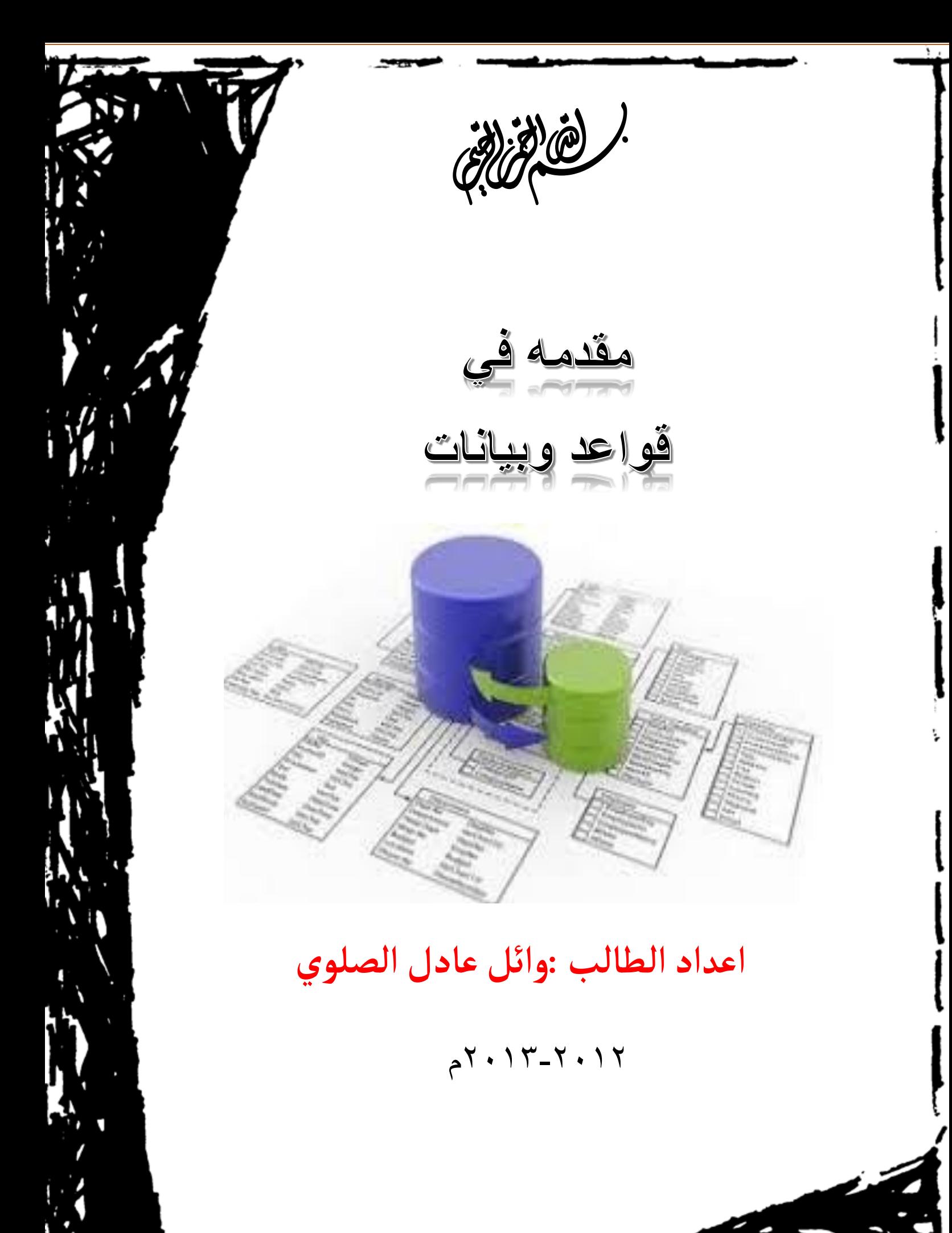

**Email : wael1554@gmail.com**

# **االهداء**

**إلى من يسعد قلبي بلقياها إلى روضة الحب التي تنبت أزكى األزهار أمي ّي من روحي إلى من هم اقرب أل إلى من شاركني حضن أالم وبهم استمد عزتي وإصراري اخوتي إلى من آنسني في دراستي وشاركني همومي تذكارا وتقديرا أصدقائي والي االتساذ الاذل / تسليم خذلد شعب اهدي هذا البحث**

> **السيرة الذاتية**  <mark>الاسم :وائل عادل الصلوي</mark> **العنوان : اليمن – تعز رقم الهذتف 010071107:**

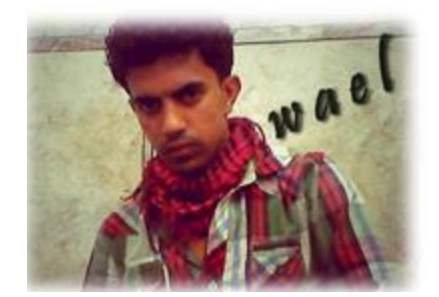

**Email : wael1554@gmail.com**

**اعداد الطالب :وائل عادل الصلوي** 

## **اتســـم المقرر : قواعد البيذنذت**

#### **"المحذلرة الامهيدية"**

### **أهمية قواعد البيانات:**

**تعتبر قواعد البيانات ذات أهمية كبيرة لتقدم أي مجتمع خصوصا ونحن نعيش عصر التقنية والمعلوماتية. وبالتالي فنحن بحاجة إلى آلية لتنظيم البيانات )والتي أصبحت في عصرنا كبيرة ومتنوعة( والمحافظة عليها من التلف وضمان أمنها.** 

#### **سهولة إدارتها**

**سهولة في التخزين واإلضافة والتعديل**

**وسرعة في البحث واالستعالم**

**التحليل اإلحصائي**

**سهولة وسرعة استخراج التقارير**

**"المحذلرة األولى" بعنوان**

**مقدمة في أنظمة قواعد البيذنذت**

#### **مقدمة في أنظمة قواعد البيانات**

- **أصبحت قواعد البيانات و تطبيقاتها عنصرا جوهريا في تسيير أمور الحياة اليومية في المجتمع المعاصر ، حيث أن جميع األنشطة التي يمارسها أفراد المجتمع من تسجيل مواليد ووفيات و نتائج دراسية و وثائق السفر و العمليات البنكية و غيرها الكثير يجب فيها التعامل مع احد قواعد البيانات**
	- **كافة األنشطة السابقة تدخل في نطاق التطبيقات التقليدية لقاعدة البيانات .**
- **توجد حاليا تطبيقات متقدمة لقواعد البيانات مثل استخدام الذكاء االصطناعي و التجارة االلكترونية**

#### **خواص قواعد البيانات**

- **تمثل بعض مظاهر العالم الحقيقي. أي إنها تمثل حالة من حاالت البيانات التي تصف موضوع حقيقي**
	- **تمثل مجموعة من البيانات المتالصقة منطقيا وتحتوي على معنى ضمني**
		- **يتم تصميمها و تخزين البيانات فيها من أجل غرض معين**

#### **مفهوم قواعد البيانات**

- **قواعد البيانات )Database):هي أسلوب محدد لتنظيم المعلومات يبسط كيفية إدخالها و تعديلها**  و استخر اجها ف*ي صو*رة ملائمة و مفهومة للمستخدم لمجموعة مشتركة من البيانات المتر اب<mark></mark> **والمتجانسة منطقيا .**
- **هي مجموعة من عناصِر البيانات المنطقية المرتبطة مع بعضها البعض بعالقة معينة، وتتكون قاعدة البيانات من جداول )واحد أو أكثر(. ويتكون الجدول أعمدة )حقول Fields )ومن صفوف )سجالت )Record.**

#### **نظم ملفات البيانات**

- **استخدام الملفات في تخزين البيانات.**
- **استخدام المبرمجون ملفات البيانات في تخزين المعلومات لفترة طويلة.**
	- **أدى استخدام الملفات إلى ظهور بعض المشاكل والعيوب .**
	- **أدى إلى تطوير أسلوب التعامل مع الملفات وبذل الجهد والوقت**
- **في نظام معالجة البيانات كان كل برنامج يصمم ألداء غرض معين وله الملفات الخاصة به ، دون وجود إطار عام يربط جميع البرامج أو يسمح بإضافة برامج جديدة بسهولة.**

#### **نظم ملفات البيانات )Systems File)**

#### **أنواع الملفات:**

- **ملف تتابعي: يتم تخزين سجالت البيانات بشكل تتابعي بنفس ترتيب وصولها للملف سجل بعد سجل. السترجاع البيانات تجري عملية قراءة السجالت من أول سجل إلى أخر سجل و بشكل تتابعي.**
	- **ملف عشوائي : يتم تخزين سجالت البيانات بشكل عشوائي مع معرفة موقع أو عنوان كل سجل بيانات، و تتم قراءة البيانات مباشرة عن طريق العنوان.**
- **ملف مفهرس: يستخدم فهرس أشبه بفهرس الكتاب من خالله يتم الوصول إلى أي سجل بيانات، يتم عمل الفهرس من خالل احد حقول البيانات.**

#### **مشاكل الملفات:**

- **تكرار البيانات: تكرار البيانات في أكثر من ملف مما يضيع حيز التخزين و الجهد و الوقت.**
- **عدم تجانس أو توافق البيانات: نفس المعلومة تكون مخزنه في أكثر من ملف عند تعديلها قد ال نعدلها في الملفات األخرى.**
	- **عدم المرونة:عملية التعديل و الحذف تتطلب جهد و وقت و كلفة عالية.**
		- **االفتقار إلى المواصفات القياسية.**
			- **معدل منخفض إلنتاج البرامج**
		- **مشاركة محدودة جدا بين البرامج المختلفة و ملفات البيانات.**
		- **صعوبة الصيانة أي تعديل لملف يلزم تعديل كافة البرامج الخاصة به .**
			- **امن سرية المعلومات تكون على نطاق محدود.**

#### **نظم قواعد البيانات**

- **نشأت قواعد البيانات و نظم قواعد البيانات من اجل إيجاد بديل لملفات البيانات و نظم معالجتها بحيث تحل كافة المشكالت و القيود و الصعوبات التي يواجهها المستخدمون في تعاملهم مع الملفات.**
- **البيانات : هي كافة البيانات المطلوب إدخالها أو االستعالم عنها ، حيث كل بيان يمثل عنصر مستقل مثل ) اسم المريض ، رقم الغرفة ، العنوان ، ....(**
- **المعلومات : هي البيانات التي تمت معالجتها و وضعها في صورة مالئمة و مفهومة للمستخدم.**
- **نظم قواعد البيانات هي أسلوب محدد لتنظيم البيانات يبسط كيفية إدخالها و تعديلها و استخراجها اما بنفس الشكل المدخل أو مجمعة في صورة إحصائية أو تقارير أو شاشات استعالم مع التحكم في كل عملية.**
	- **تصميم قاعدة البيانات يشمل تحديد أنواع البيانات و التراكيب و القيود على كافة البيانات.**
- **بناء قاعدة البيانات هو عملية تخزين البيانات نفسها في وسط تخزين تتحكم به نظم قواعد البيانات.**
- **عند تصميم قاعدة بيانات يجب تحديد المستخدمين و التطبيقات الذين سيستخدمون قاعدة البيانات.**

#### **أمثلة نظم إدارة قواعد البيانات**

- **يمكن إنتاج و معالجة قاعدة البيانات باستخدام الحاسب اآللي بواسطة مجموعة من البرامج التطبيقية المصممة خصيصا لهذا الغرض أو بواسطة نظم إدارة قواعد البيانات )DBMS )مثل:** 
	- **MS-Access**
		- **Oracle**
		- **Sybase**
	- **Builder Power**
		- **Informix**

#### **الفرق بين نظم قواعد البيانات ونظم الملفات التقليدية**

**يوجد العديد من الخواص التي تفرق بين قواعد البيانات ونظم الملفات التقليدية وهي:**

#### الوصف الذاتي للبيانات (Self-Description-Nature):

**تحتوى قواعد البيانات علي البيانات ووصف البيانات وذلك عن طريق إنشاء فهرس البيانات والذي يحتوي على ما يسمى (Meta-data)** 

#### الفصل بين البرامج والبيانات(Program/Data Insulation) :

**ال تحتوى البرامج على وصف البيانات بل يوجد فصل بينهما مما يتيح إمكانية تعديل شكل البيانات بدون الحاجة لتعديل البرامج.**

### **المشاركة في البيانات والتعامل مع العديد من المستخدمين ) user-Multi and Sharing Data :)system**

**تتيح قواعد البيانات المشاركة في استخدام البيانات وكذلك تعطي إمكانية تعامل العديد من المستخدمين مع نفس قواعد البيانات في نفس الوقت بدون مشاكل**

#### **قواعد البيانات و نظم إدارة قواعد البيانات**

**-نظام إدارة قواعد البيانات: هو مجموعة من البرامج التي يمكن استخدامها في إنشاء و معالجة قاعدة بيانات.**

**-نظام إدارة قواعد البيانات هو نظام برامجي متعدد األغراض يسهل تعريف و بناء و معالجة قواعد البيانات التطبيقية.**

**يمكن أن تصمم قاعدة بيانات واحدة تستخدم مع العديد من البرامج والتطبيقات.**

**خواص أخرى لقواعد البيانات-**

- **يمكن أن تكون قاعدة البيانات في أي حجم فيمكن أن تحتوي على القليل من السجالت أو المئات منها ويمكن أن تحتوي على مئات الماليين من السجالت**
	- **يمكن أن يتم إنشائها و التعامل معها يدويا أو باستخدام الحاسبات اآللية**
- **إذا تم استخدام الحاسب اآللي إلدارة قواعد البيانات فإن ذلك يتم عن طريق مجموعة من البرامج التي تصمم خصيصا لذلك أو عن طريق استخدام نظم إدارة قواعد البيانات ..**

#### **)Database Management System DBMS(**

**نظام إدارة قواعد البيانات )DBMS System Management Database)**

**تسمى قواعد البيانات + نظم إدارة قواعد البيانات بنظم قواعد البيانات**

**)قواعد البيانات + نظم إدارة قواعد البيانات ← نظم قواعد البيانات (**

**)Database System (DBS) → Database (DB) + DBMS(**

#### **مميزات استخدام قواعد البيانات**

- **ندرة التكرار وإمكانية التحكم في تكرار البيانات** 
	- **امن و سرية البيانات عالية جدا**
- **فرض القيود على المستخدمين الذين ليس لهم صالحيات معينة**
	- **توفير بيئة تخزين مناسبة و صعوبة فقد البيانات**
	- **السماح باستنباط معلومات من البيانات المتواجدة**
	- **توفير واجهات متعددة لتعامل المستخدم مع البيانات**
		- **تمثيل العالقات المعقدة بين البيانات بسهولة**
			- **تكامل البيانات بشكل عالي و متناسق.**
- **سهولة الصيانة حيث أي تعديل يتم بكل سهولة و من مكان واحد**
- توفير طرق متعددة للحصول على النسخ الاحتياطية و كذلك معالجة البيانات ف*ي ح*الات الأعطال الت<sub>و</sub> **قد تحدث لقواعد البيانات**
	- **تساعد على وضع معايير قياسية للتعامل مع البيانات**
		- **تقليل زمن تطوير البرامج**
		- **المرونة الشديدة في استخدام وتعديل البيانات**
			- **توفير بيانات على درجة عالية من التحديث**
				- **اقتصادية االستخدام**
		- **المرونة العالية في مشاركة البيانات و بكل سهولة**

#### **مخطط يوضح قواعد البيانات ونظم إدارتها**

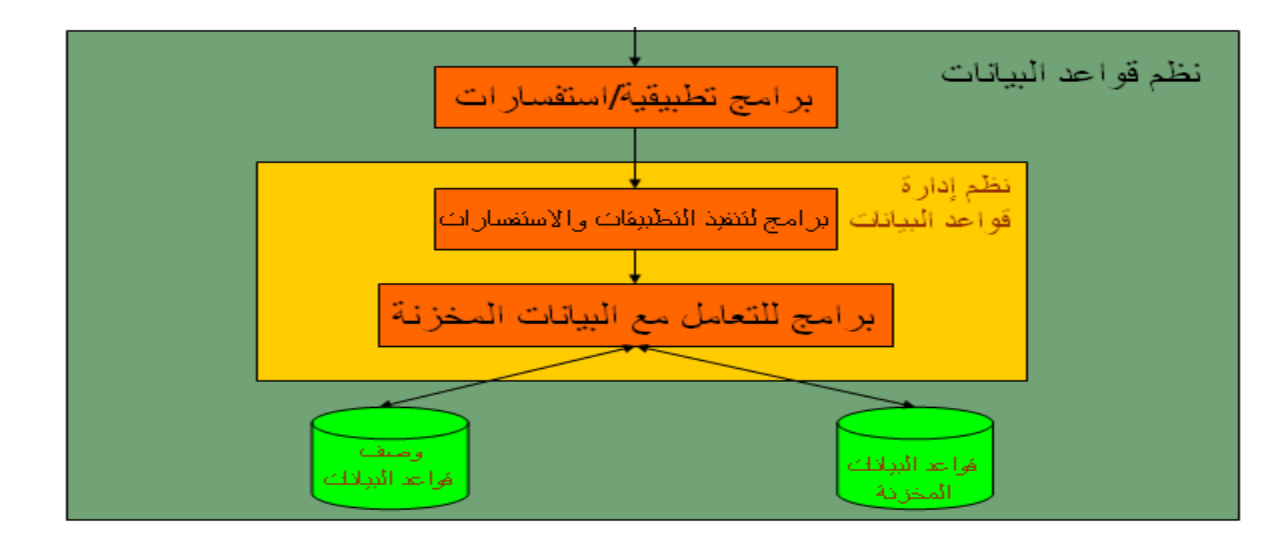

**مستخدمون / برامج**

**مستخدم قواعد البيانات**

**مدير قواعد البيانات)DBA):**

**يقوم بإدارة قواعد البيانات والتحكم في صالحيات العمل ومراقبة النظام وتحسين أداء قواعد البيانات.**

**Email : wael1554@gmail.com**

#### **مصمم قواعد البيانات )Designer DB):**

**يقوم بتصميم قواعد البيانات ليتم إنشائها وبنائها بطريقة ذات كفاءة عالية طبقا لمتطلبات المستخدم.**

#### **مستخدم قواعد البيانات )User End):**

**بعض المستخدمين يكون لديهم الخبرة الكافية إلعداد االستفسارات المطلوبة بلغة االستفسارات، وبعض المستخدمين ليس لديهم الخبرة فيتم إنشاء برامج خاصة لهم يقومون بتشغيلها للحصول على المطلوب.**

#### **محلل النظم ومبرمج النظم)Analyst &Programmer):**

**يقوم بتحديد متطلبات المستخدم وتطوير هذه المواصفات المطلوبة لتحديد المطلوب من قواعد البيانات.**

**بينما يقوم مبرمج النظم بتنفيذ المتطلبات إلنشاء التطبيقات المناسبة-**

**-هندسة النظم هي عملية تحليل النظام باإلضافة لعملية إنشاء البرامج التطبيقية-**

**) محلل النظم + مبرمج النظم← مهندس النظم(**

**)Software Engineer → Programmer + Analyst (**

## **متى ال نستخدم قواعد البيانات؟**

- **إذا كانت تكلفة اإلعداد عالية بالنسبة لحجم المشروع**
- **إذا كانت قاعدة البيانات و التطبيقات بسيطة و سهلة**
- **إذا كان المشروع يحتاج لسرعة استجابة عالية جدا وبشكل ضروري**
	- **إذا كان العمل ال يحتاج إلى بيئة ذات عدة مستخدمين**

**أشخاص يتعاملون مع قواعد البيانات بطريقة غير مباشرة**

**هؤالء ال يهتمون بقواعد البيانات ذاتها ولكنهم يقدمون لمستخدم قواعد البيانات البيئة الالزمة لهم وهم:**

**مصمموا ومنفذوا نظم إدارة قواعد البيانات:**

**يقومون بتصميم وتنفيذ نظم إدارة قواعد البيانات نفسها.**

**مطوروا البرامج المساعدة:**

**يقومون بتطوير البرامج المساعدة مثل برامج تحليل النظم، تصميم النظم، إنشاء وتطوير التطبيقات، إنشاء التقارير وواجهات التطبيق.**

**المشغلون وأفراد الصيانة:**

**يقومون بتشغيل النظم وإدارتها وصيانتها وكذلك صيانة البرامج واألجهزة المستخدمة في إنشاء وتطوير قواعد البيانات.**

**"المحذلرة الثذنية" بعنوان**

**هيكلية نظم إدارة قواعد البيذنذت**

## **Architecture of DBMS**

#### **مكونات بيئة نظم قواعد البيانات**

- **المكونات المادية: المكونات المادية من حواسيب وخوادم وأجهزة ومعدات.**
	- **المكونات البرمجية: نظم البرمجة الخاصة بقواعد البيانات**
		- **البيانات: هي العنصر المركزي لقواعد البيانات**
- **اإلجراءات والعمليات: هي التعليمات التي تحكم التصميم واستخدام قواعد البيانات بالشكل األفضل.**
	- **المستخدمون: األشخاص الذين يتعاملون مع قواعد البيانات**

#### **مبادئ قواعد البيانات**

- **قاعدة البيانات هي أسلوب محدد لتنظيم المعلومات يبسط كيفية اإلدخال و اإلخراج في إطارات مختلفة مع التحكم في كل عملية.**
	- **أنواع قواعد البيانات**
	- o **قواعد البيانات الشبكية )Network Database)**
	- o **قواعد البيانات الهرمية )Hierarchical Database)**
	- o **قواعد البيانات العالقية )Relational Database)**

**هيكلية نظم إدارة قواعد البيانات : )Architecture DBMS)**

.1 **النظام المركزي) system Centralized ):**

**وفيه تتواجد جميع وظائف قواعد البيانات والنظم التطبيقية وواجهات التعامل مع المستخدم وغيرها من البرامج في نظام واحد مركزي.**

.2 **نظام الخادم ـ العميل )Server-Client):**

**وفيه يحتوي العميل )يكون عادة عبارة عن حاسب شخصي( النظم التطبيقية وواجهات التعامل مع المستخدم بينما يقوم الخادم بوظائف قواعد البيانات )وفي بعض النظم الحديثة قد يقوم العميل ببعض وظائف قواعد البيانات(**

### **نماذج البيانات )Models Data)**

**هو وصف للبيانات أو أنشطة أو أحداث في مكان ما لجعل البيانات منظمة و مفهومة.**

**-بناء البيانات هو تحديد نوع البيانات و العالقات بين البيانات والقيود المفروضة عليها-**

-يمكن أن يحتوي نموذج البيانات على بعض العمليات الأساسية (مثل كيفية تعديل أو استرجاع البيانات)

- في نظم البيانات الشيئية يمكن أن يحتوي النموذج علي مجمو عة من العمليات التي يعرفها المستخدم عل*ي*<br>البيانات

#### **حاالت قواعد البيانات )Instances)**

**البيانات المتواجدة داخل قواعد البيانات في لحظة معينة تسمي "حالة قواعد البيانات أو الوضع الحالي )Instance DB State or Current Set of Occurrence or( البيانات لقواعد**

- **يتم إنشاء الوضع االبتدائي لها عند إدخال البيانات ألول مرة ثم يتغير وضعها عند إجراء العمليات المختلفة على البيانات )إضافة – حذف – تعديل(**
	- **تسمى حالة البيانات هذه "Extension"**

## **هيكلية نظم قواعد البيانات )System DB)**

- **تحتوي نظم قواعد البيانات على ثالث مستويات من المخططات وذلك لدعم الخواص التي يجب أن تقدمها نظم إدارة قواعد البيانات:**
	- **)External or View Level The(الخارجي البيانات مستوى** .1
		- **)Conceptual Level The( المفاهيمي المستوى** .2
			- .3 **المستوي الداخلي )Internal Level)**

#### **:External or View Level The الخارجي البيانات مستوى** .1

- o **هو الجزء الذي يستهدف المستخدمين**
- o **التخاطب واالتصال واسترجاع البيانات**
- o **يستخدم برامج تطبيقية وبرامج رسومية أو مباشر**
	- o **مرحلة التحليل**

#### **Conceptual Level The: المفاهيمي المستوى** .2

**- يحتوي علي Schema Conceptual التي تصف بناء البيانات في قواعد البيانات – نموذج البيانات المنطقي**

**تقوم بإخفاء التفاصيل الخاصة بالبناء الفعلي للبيانات**

**-تقوم بوصف الكيانات، نوع البيانات، العالقات، القيود و كذلك العمليات التي يعرفها المستخدم-**

**المستوي و يطلق عليه مرحلة التصميم-يمكن استخدام model data Conceptual أو model data Representation في بناء هذا** 

#### **.3 المستوى الداخلي )Level Internal): -وهو يحتوي علي المخطط الداخلي والذي يقوم بوصف التخزين الفعلي لقواعد البيانات وعملية إنشاء قاعدة البيانات. -مرتبط باألجهزة و البرامج -هذا المخطط الداخلي يتم وصفه باستخدام نموذج )Model Data Physical )الذي يركز على تمثيل وإنشاء قواعد البيانات المصممة على جهاز الحاسب و يطلق عليه مرحلة التنفيذ.** المستوى الخار .<br>وذج بيانك خار ج<br>(مرحلة التطيل) External **شكل يوضح الثالث**  ................ External -View **مستويات لمخططات**  Level **قواعد البيانات :) The** External/Conceptual **Three-Schema**  mapping **)Architecture** المسئوى المفاهبمي<br>Conceptual L<u>evel</u> تمثيل البيانات المفاهيم (مرحلة التصميم) Conceptual / Internal mapping الْمسئوى الْداخلَّي<br>Internal Level تمثيل البيانات الداخلي (مرحلة النتفيذ)  $\overline{DB}$  $\overline{DB}$  $\overline{DB}$

**مالحظات علي الثالث مستويات لمخططات نظم قواعد البيانات**

**- تعتبر طـريقة مناسبة وأداة سـهـلة للمستخدم ليفهم و يتخيل مسـتويات مخـططات البيانات داخل نظم قــواعد البيـانات**

**- معظم نظم إدارة قواعد البيانات ال تفصل تماما بين المستويات الثالث**

**- تقوم نظم إدارة قواعد البيانات بتحويل المخططات بين المستويات الثالث وتحويل البيانات بين هذه المستويات )mapping)**

**- التحويل بين المخططات )mapping )يعتبر عملية مستهلكة للوقت ولذلك فإن بعض نظم إدارة قواعد البيانات ال تدعم المستوي الثالث )Level External)**

**- معظم نظم إدارة قواعد البيانات تحتوي علي المستوي الثالث )level External )داخل المستوي الثاني )Conceptual level(**

**- بعض نظم إدارة قواعد البيانات تحتوي علي التفاصيل الفعلية )details Physical )داخل المستوي )Conceptual level( الثاني**

**Email : wael1554@gmail.com**

#### **استقاللية البيانات )Independence Data)**

- **هي المقدرة علي تغيير مخطط البيانات في مستوي معين بدون وجوب تغير المخطط في المستويات األخرى**
- **عند تغيير المخطط في مستوى معين فإن الذي يتغير هو طرق التحويل )mapping )بين المستويات**
	- **يوجد نوعان من استقاللية البيانات و هما :**
	- **)Data Independence Logical( المنطقي االستقالل** o
	- **)Data Independence Physical( الفعلي االستقالل** o
		- **:)Data Independence Logical( المنطقي االستقالل**
- **هي المقدرة علي تغيير مخطط البيانات في المستوي الثاني )Conceptual Level )بدون الحاجة إلى تغيير المخطط في المستوي الثالث )External Level )وكذلك بدون تغيير البرامج التطبيقية**
- **يكون التغيير في المستوي الثاني لكي تستوعب قواعد البيانات التغيرات التي قد تحدث في المخطط نتيجة زيادة أو حذف عناصر بيانات**
	- **التطبيقات التي تتعامل مع العناصر التي تغيرت هي فقط التي يتم تعديلها أما باقي التطبيقات فال تتغير**
		- **:)Data Independence Physical( الفعلي االستقالل**
- **هي المقدرة علي تغيير مخطط البيانات في المستوي األولInternal Level ))بدون الحاجة إلى تغير المخطط في المستوي الثاني )Conceptual Level)**
	- **يكون التغيير في المستوي األول )Internal Level )بسبب التغيرات التي قد تحدث نتيجة استخدام أساليب جديدة في تنظيم الملفات من أجل تحسين أداء النظام**
	- **التطبيقات التي تتعامل مع العناصر التي تغيرت هي فقط التي يتم تعديلها أما باقي التطبيقات فال تتغير**

**لغات نظم إدارة قواعد البيانات**

**:)Definition Language DDL Data( البيانات وصف لغة**

**- تستخدم بواسطة مدير قواعد البيانات )DBA )وكذلك مصمم قواعد البيانات لتعريف بناء قواعد البيانات**

**- يوجد مترجم للغة التعريف )Compiler DDL )وذلك لترجمة هذه اللغة وإنتاج برامج يتم تنفيذها لتقوم بإنشاء مخططات البيانات وتخزينها داخل فهرس قواعد البيانات )Catalog DB).**

**:)Definition Language VDL View(األشكال تعريف لغة**

**تستخدم في بعض نظم إدارة قواعد البيانات التي تستخدم هيكل قواعد البيانات الثالثي بطريقة حقيقية وذلك لتعريف مخطط البيانات في المستوي الخارجي )Level External )النماذج Forms الرسومية GUI التفاعل من خالل القوائم menu**

**:)Data Manipulation Language DML ( البيانات مع التعامل لغة**

**تستخدم السترجاع وإدخال وحذف وتعديل البيانات.**

**مالحظات على لغات قواعد البيانات**

**-نظم إدارة قواعد البيانات الحالية تستخدم لغة واحدة شاملة تحتوي علي لغات DML,VDL,DDL**

**- لغة االستفسار الهيكلية )SQL )هي لغة تستخدم مع نموذج البيانات العالئقي و تحتوي علي لغات DML,VDL,DDL وكذلك الجمل الخاصة بتعديل مخطط البيانات**

#### **بيئة نظم قواعد البيانات**

**نظم إدارة قواعد البيانات هي نظم معقدة وتحتوي على العديد من الوحدات التي تدعم ما يحتاجه المستخدم من وظائف ومنها:**

**مترجم لغة تعريف البيانات )DDL Compiler):** 

**لترجمة تعريف مخطط البيانات والتأكد من صحته ثم تخزين هذا التعريف داخل فهرس النظام**

**:)DB processor Run-Time( البيانات قواعد منفذ**

**يقوم بالتعامل مع قواعد البيانات عند تشغيل أي أمر خاص بقواعد البيانات**

**مترجم لغة االستفسارات )Query Compiler):**

**يتعامل مع االستفسارات عن طريق فهم األوامر وترجمتها ثم إرسالها إلى منفذ قواعد البيانات لتنفيذها**

**خدمات تقدمها نظم إدارة قواعد البيانات**

**تقوم بعض نظم إدارة قواعد البيانات بتقديم خدمات إضافية تساعد المستخدم في إدارة نظم قواعد البيانات مثل:**

**تحميل البيانات )Loading):**

**وهي عبارة عن عملية تحويل البيانات الموجودة سابقا في النظم القديمة الى شكل مالئم للتصميم الجديد بدون الحاجة الى إعادة إدخالها يدويا والذي يكون غير ممكن عمليا في كثير من الحاالت. ويوجد بعض األدوات المساعدة والتي تقوم بتحويل البيانات من الشكل القديم التي كانت عليه الى الشكل الجديد و المالئم لقواعد البيانات المصممة حديثا**

**النسخ االحتياطية )Backup):**

**عملية إنشاء نسخ احتياطية للبيانات الموجودة بهدف تأمين البيانات من األعطال التي قد تؤدي لضياعها**

**:)reorganization File( الملفات تنظيم**

**عملية إعادة تنظيم الملفات علي أسطوانات التخزين بهدف تحسين أداء النظام**

**:)monitoring Performance( األداء مراقبة**

**تستخدم لمراقبة وتسجيل أداء قواعد البيانات وبذلك تقدم لمدير قواعد البيانات )DBA )اإلحصائيات الالزمة لتحليل أداء النظام ودراسة كيفية تحسينه )بعض النظم تقدم أيضا حلول لرفع األداء(**

**أدوات تدعم عمل مستخدم قواعد البيانات**

**CASE tools( أدوات مساعدة هندسة النظم(:**

**- تستخدم في مراحل تصميم قواعد البيانات ويوجد العديد من األدوات التي تقوم بتنفيذ الكثير من المراحل التي يمر بها تصميم النظام.**

**أدوات تطوير النظم:**

**تستخدم عند تطوير نظم قواعد البيانات سواء أكانت لتصميم قواعد البيانات أو واجهات التعامل مع المستخدم أو تعديل وإنشاء االستفسارات علي البيانات وكذلك أثناء إنشاء البرامج التطبيقية.**

**برامج االتصال عبر الشبكات:**

**وتستخدم لتقديم إمكانية التعامل مع قواعد البيانات عبر الشبكات**

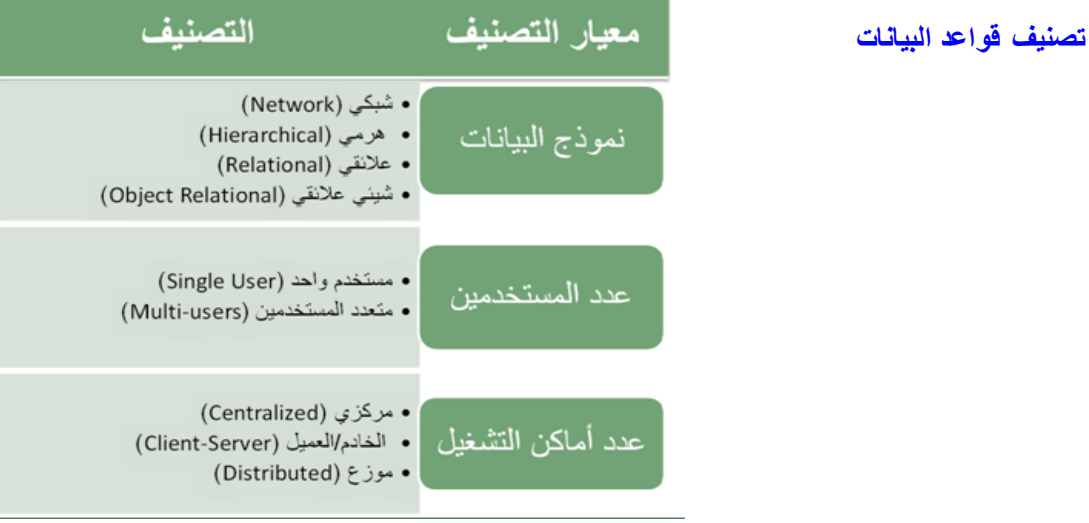

**المحذلرة الثذلثة" بعنوان**

**قواعد البيذنذت العالقية**

#### **Relational Databases**

#### **مبادئ قواعد البيانات العالقية**

اسم الدواء

بيادول

اسبرين

انسوأبن

**- نظرا لقوة )(RDMS (System Management Database Relational )أصبحت هي النوع الوحيد المستخدم حاليا ، لما تقدمه من قوه و كفاءة و أدوات مساعدة للمبرمجين**

**- تعتمد قاعدة البيانات العالقية في تصميمها على المفاهيم الطبيعية الموجودة في بيانات نموذج العالم المصغر الذي تمثله قاعدة البيانات.**

**- أساس قواعد البيانات العالقية هو العالقات الرابطة بين البيانات و التي تعتبر الجزء األهم و الذي يمثل اغلب التعامالت مع قاعدة البيانات.**

## **مثال : نموذج قاعدة بيانات بسيطة )قاعدة بيانات لمستشفى(**

Medicine (دواء)

رقم الدواء  $A<sub>1</sub>$ 

 $B2$ 

#### Patient (مريض)

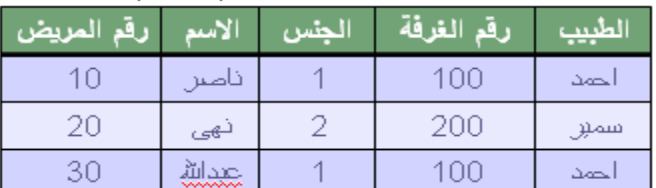

## $C<sub>2</sub>$

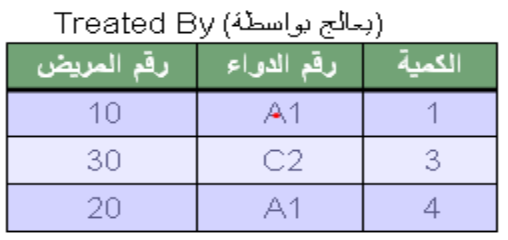

 $-045$ 

المصنع

مصر

الارين

السعودبة

**- نموذج قاعدة البيانات )Model Database )هو نموذج يبين لنا صورة كاملة لنظام المعلومات و الوظائف و القيود الموجودة داخل قاعدة البيانات و يركز على التكامل بين البيانات.**

**- لتعريف قاعدة البيانات يجب تحديد تركيب السجالت التي يمكن تخزينها في كل ملف و تحديد األنواع المختلفة لعناصر البيانات.**

**- كل سجل يحتوي على بيانات تمثل مثال رقم المريض و اسم المريض و الطبيب و الجنس و رقم الغرفة )المثال السابق(.**

**- يجب أن نحدد نوع البيانات لكل عنصر بيانات داخل السجل مثل-:**

o **اسم المريض سلسلة حروف**  o **رقم المريض يكون رقم صحيح**

**- يجب أن يكون هنالك رابط بين السجالت المختلفة حيث نجد معلومات عن مريض محدد مثال احمد في ملف "مريض" و معلومات عن الدواء و من يعالجه في ملفي "دواء" و "يعالج بواسطة".**

**- الكثير من العالقات في قواعد البيانات تربط انواع مختلفة من السجالت مع بعضها البعض و يطلق عليها العالقات الرابطة "ٌRelationships ".**

**- كذلك تتضمن معالجة قواعد البيانات االستعالم و التعديل مثل-:**

o **استخرج أسماء المرضى الذين يعالجهم د. عبدهللا.** o **عدّل اسم المريض احمد إلى محمد.**

**مقدار تشاركية العالقات – درجة العالقة**

- o **ارتباط الجداول والعالقات بعضها ببعض.** o **درجة العالقة إما:**
	- **- واحد - واحد مسافر - تذكرة**
	- **- واحد – متعدد طالب – كتب مستعارة**
		- **- متعدد – واحد مؤلفون - كتاب**
		- **- متعدد – متعدد طالب – نشاطات**

## **مقدار تشاركية العالقات – درجة العالقة**

جنول التذكرة

• واحد — واحد :

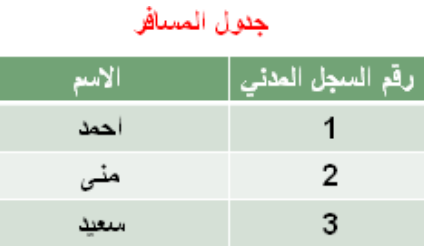

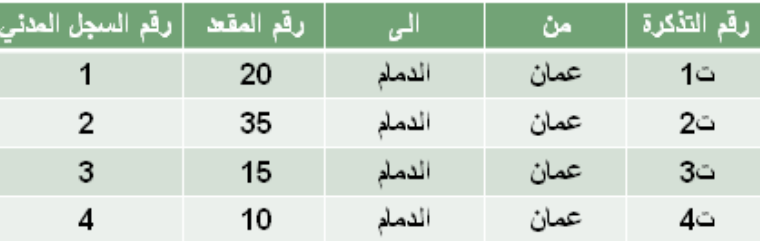

• واحد ــ متعدد :

l,

3 CANG

جنول الطلب الرقد الطلب أسبح الطلاب

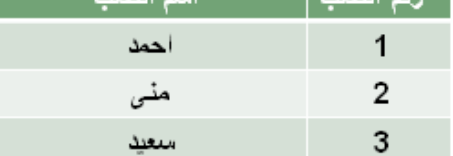

## جِنول الكتب في المكتبة

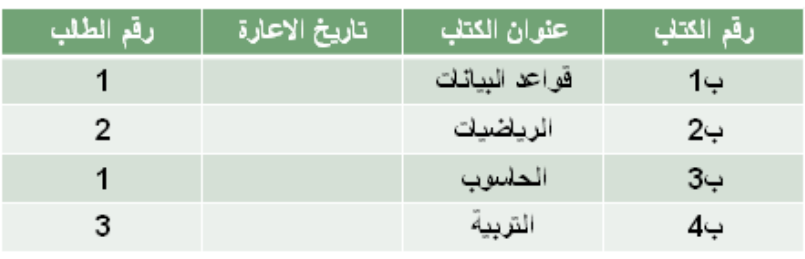

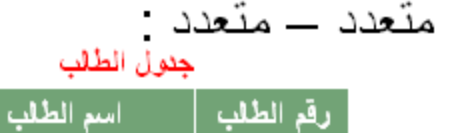

 $\mathbf{1}$ 

 $\overline{2}$ 3

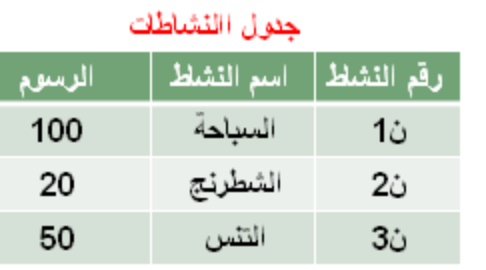

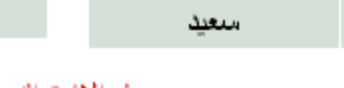

أحمد

منى

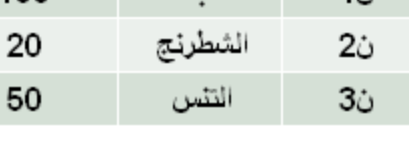

## جدول الاشتراك بالأنشطة

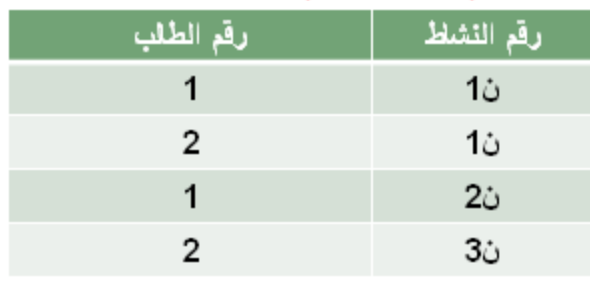

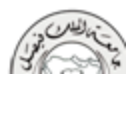

## **درجة الجدول**

• عدد الاعمدة التي يحتويها الجدول

 $\mathbf{1}$ 

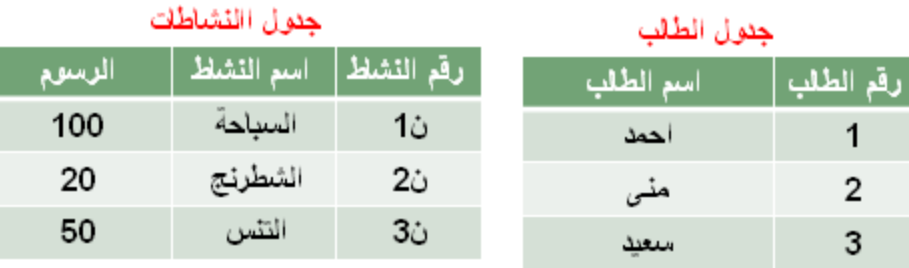

درجة الجدول 3

 $\mathbf 2$ 3 درجة الجدول 2

### **مفاهيم أساسية في قواعد البيانات العالقية**

**- البيانات "Data ": هي أي حدوث للبيانات التي تصف أي كائن**

**- البيانات الوصفية "Metadata ": هي البيانات التي تصف البيانات المخزنة وصفا دقيقا و يطلق عليها Data about data**

**- الكينونة "Entity ": هي وحدة معلومات تمثل فئة أو مجموعة من األشياء أو الكائنات أو األنشطة، هذه الوحدة لها مواصفات )خصائص( تصفها و تخصصها و تعبر عن مجموعة الكائنات التي تنتمي إليها، هذه المجموعة هي أمثلة أو حاالت أو نماذج أو كائنات تتبع هذا الكيان.**

**- و في اغلب األحيان يكون اسم الكيان اسما مفردا .**

**- أمثلة على الكيان من األمثلة السابقة : مريض ، دواء ، يعالج بـ .**

**العالقة الرابطة"Relationships":** 

**- هي العالقة التي تربط بين الكيانات و تمثل رابطة العالم المصغر الذي تمثله قاعدة البيانات.**

**- تعبر العالقات الرابطة عن الروابط بين البيانات في الواقع و تمثل في اغلب األحوال بفعل مضارع أو فعال مبني للمجهول**

- **أمثلة على العالقات الرابطة**
- o **الكيان طالب و الكيان مدرس و مقرر دراسي يوجد بينهم عدة عالقات رابطه منها** 
	- **الطالب يدرس مقرر درسي**
	- **المدرس يُدرس المقرر الدراسي.**
	- **المدرس يُدرس الطالب المقرر الدراسي .**
	- **المدرس يرشد الطالب إلى المقرر المناسب.**
		- **الطالب يُرشد بواسطة المدرس .**

**- الخاصية أو الحقل "Attribute ": هي صفه تصف كيان معين و قيمتها هي احد مكونات سجالت البيانات مثل رقم الطالب و اسم الطالب في الجدول )العالقة( طالب.**

 **:"Item Data" البيانات عنصر**

**هو اقل وحدة بيانات مثل قيمه مخصصة مثال رقم الطالب 0111 ، اسم الطالب احمد حيث احمد و الرقم 0111 هي عناصر بيانات.**

**عنصر بيانات مجمع "Data aggregate ":** 

**هو عنصر بيانات يتكون من عناصر بيانات بسيطة اصغر مثال اسم الطالب )محمد احمد عبدهللا ( حيث** أن الاسم هنا مجمع من ثلاث بيانات اصغر هي الاسم الأول و اسم الأب و العائلة.و يمكن تقسيمها إل*ي* **ثالث حقول مختلفة تمثل جميعها االسم الكامل للطالب.**

 **: "Record" سجل**

**هو تجميع لعناصر بيانات تمثل احد أمثلة أو حاالت كيان محدد .مثال :**

- o **كل طالب له ) اسم و رقم و تخصص (**  o **وبالتالي مثال لسجل طالب: ) احمد ، 0111 ، حاسوب ( ) عبدهللا ، 0011 ، علوم (**
- **كل قيمة من قيم السجل تمثل عناصر بيانات لخاصية من خواص الكيان.**

 **: "Key" المفتاح**

**هو خاصية واحدة أو )عدة خصائص مجتمعه( من خصائص الكيان تستخدم الختيار سجل أو أكثر من سجالت ذلك الكيان و يوجد منها ثالث أنواع-:**

**المفتاح الرئيسي "Key Primary": المفتاح األساسي لكيان هو احد خصائص هذا الكيان و قيمته تكون وحيدة في كل سجل و ال تتكرر )Unique )في أي سجل أخر من نفس الكيان ، و يجب كذلك أن تحتوي على قيمة و ال يجوز تركها فارغة مثل رقم الطالب في جدول طالب ، حيث كل طالب يجب أن يكون له رقم مختلف عن زمالئه ، و يوضع خط مستقيم أسفل الحقل للداللة على انه مفتاح رئيسي.**

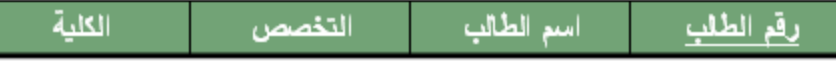

**المفتاح األجنبي "Key Foreign": هو عبارة عن خاصية عادية من ضمن خواص الكيان و موجودة كخاصية مفتاح أساسي في كيان آخر ، نميز هذا المفتاح بوضع خط متقطع أسفل اسم الخاصية.**

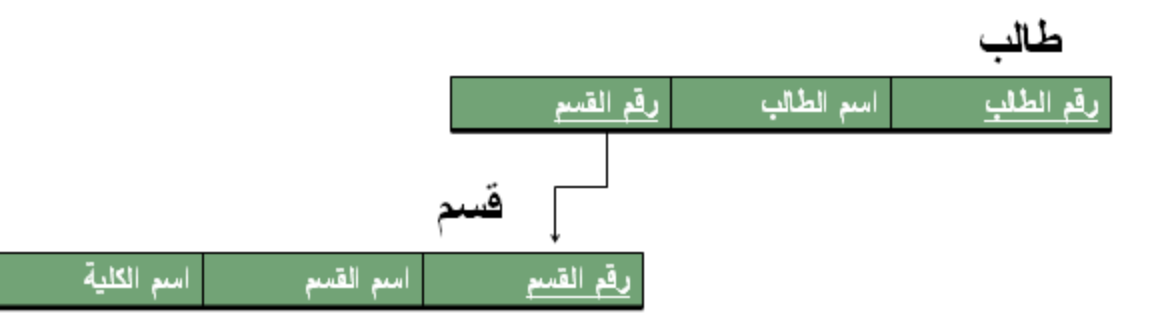

- **ليس بالضرورة أن يكون اسمي الحقلين متشابهين في الكيانين**
- **المفتاح الخارجي يستخدم للربط بين الكيانات الستخراج بيانات ذات صلة بين كيانين مختلفين، مثل استخراج اسم القسم و الكلية التي يدرس فيها الطالب.**

**المفتاح الثانوي "Key Secondary": هو أي خاصية يمكن استخدامها الختيار سجالت معينة من بين السجالت الموجودة في الكيان** 

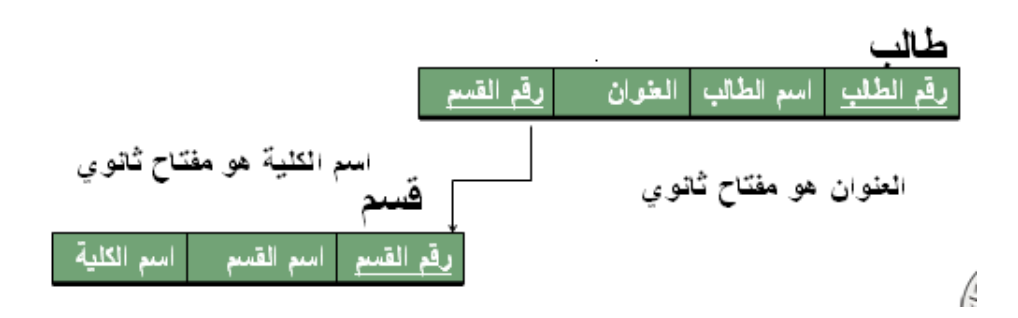

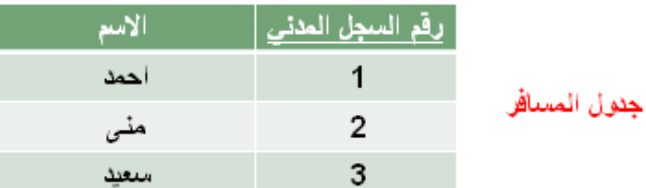

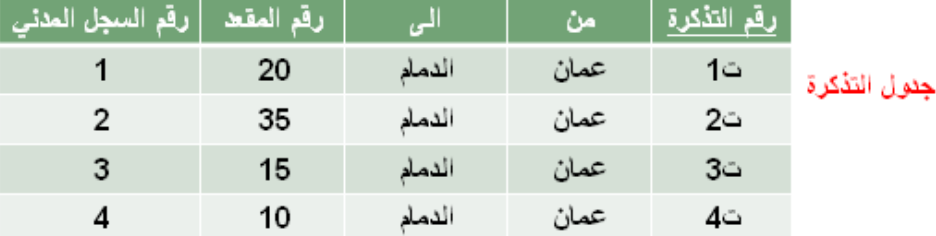

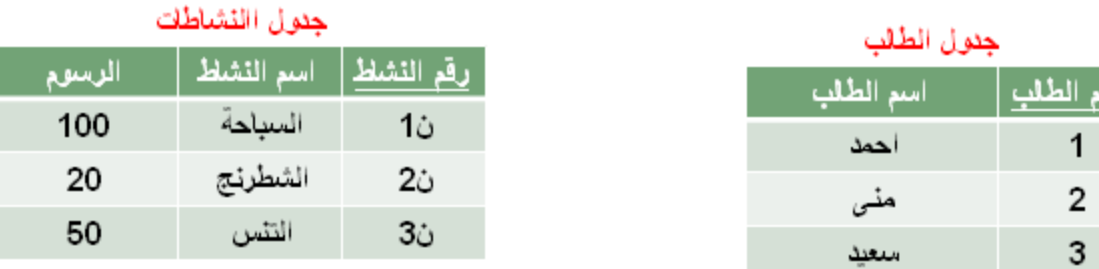

#### جئول الاشتراك بالأنشطة

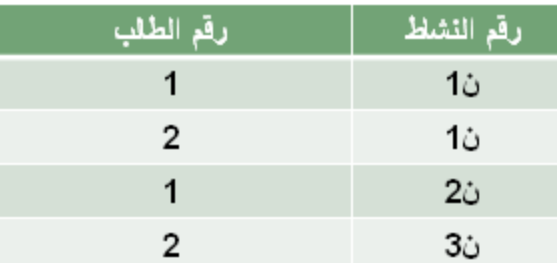

## **مخططات قواعد البيانات )Schemas)**

**وصف قواعد البيانات يسمي "مخطط قواعد البيانات" )Schema )**

- **يستخدم المخطط عند تصميم قواعد البيانات**
- **هذا المخطط ال يتوقع تغيره بشكل تكراري**
- **يتم عادة تمثيل هذا المخطط باستخدام شكل أو رسم هندسي**
- **يوضح هذا المخطط بعض األشياء مثل أسماء السجالت وأسماء الحقول وقد ال تظهر فيه نوع البيانات المستخدمة أو العالقات بين البيانات**
	- **يسمى هذا المخطط "Intension"**
	- **هذا المخطط يتم تخزين وصفه داخل قواعد البيانات وهذا ما يعرف باسم "data-meta"**

الطالب  $\bullet$ 

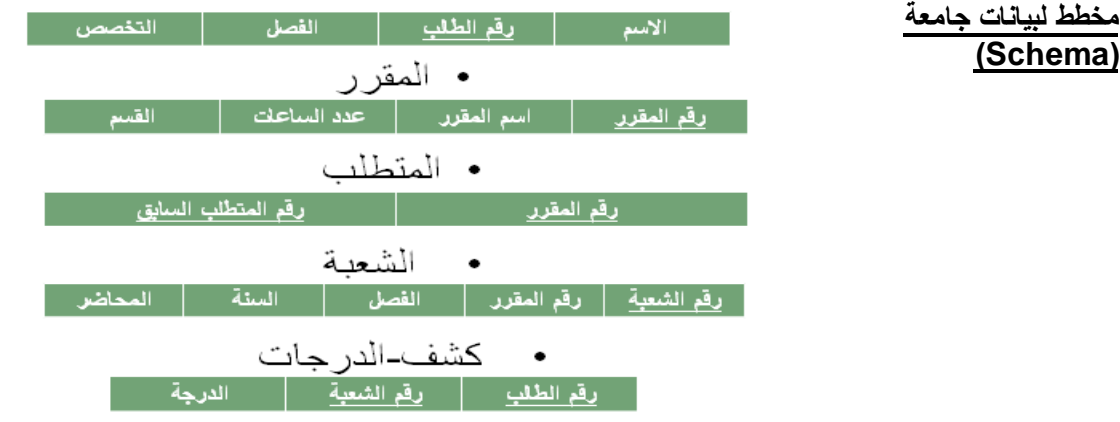

**Email : wael1554@gmail.com**

**"المحذلرة الرابعة" بعنوان**

**قواعد البيذنذت العالقية**

**Relational Databases**

مقدار تشاركية العالقات – درجة العالقة

## ΔΠΟΌΠΔΟΣΩ-ΕΎ ΓΟΠ ΔΤΙΣ ΥΠΑΙ Ω

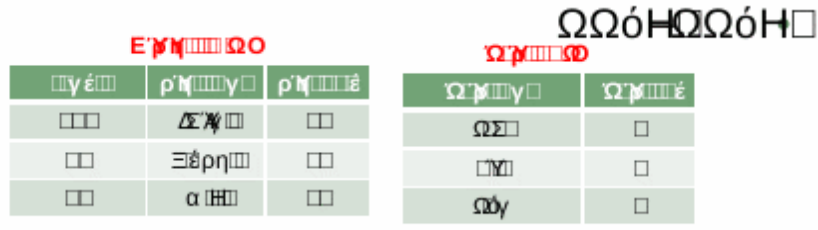

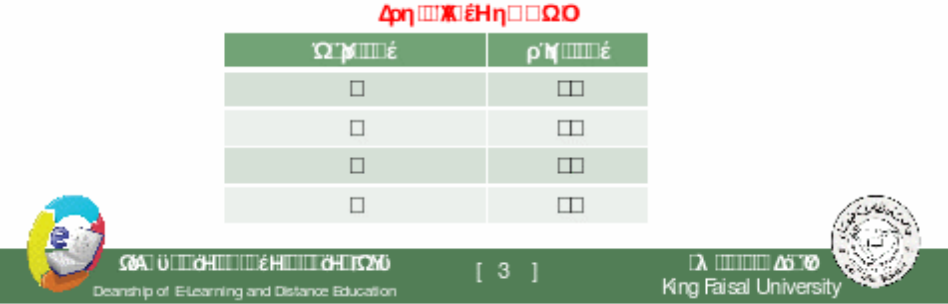

**مفاهيم اساسية في قواعد البيانات العالقية**

- .1 البيانات "Data ": هي اي حدوث للبيانات التي تصف اي كائن
- .2 البيانات الوصفيه "Metadata ": هي البيانات التي تصف البيانات المخزنه وصفاًدقيقاً و يطلق about data Data عليها
- ا . الكينونه <u>"Entity"</u> : هي وحدة معلومات تمثل فئة او مجموعة من الاشياء او الكائنات او الانشطة، هذه الوحدة لها مواصفات (خصائص) تصفها و تخصصها و تعبر عن مجموعة الكائنات التي تنتمي اليها، هذه المجموعه هي امثلة او حاالت او نماذج او كائنات تتبع هذا الكيان.
	- .1 و في اغلب االحيان يكون اسم الكيان اسماً مفردا.ً

امثلة على الكيان من االمثلة السابقة : مريض ، دواء ، يعالج بـ .

- .1 العالقة الرابطة"Relationships": هي العالقة التي تربط بين الكيانات و تمثل رابطة العالم المصغر الذي تمثله قاعدة البيانات.
- ١ تعبر العلاقات الرابطة عن الروابط بين البيانات في الواقع و تمثل في اغلب الاحوال بفع<u>ل مضا</u>ر فعالً مبني للمجهول
	- .1 امثلة على العالقات الرابطة
	- .1 الكيان طالب و الكيان مدرس و مقرر دراسي يوجد بينهم عدة عالقات رابطه منها
		- .1 الطالب يدرس مقرر درسي
		- .1 المدرس يُدرس المقرر الدراسي.
		- .1 المدرس يُدرس الطالب المقرر الدراسي .
		- .1 المدرس يرشد الطالب الى المقرر المناسب.
			- .1 الطالب يُرشد بواسطة المدرس .
- .1 **الخاصية او الحقل "Attribute ": هي صفه تصف كيان معين و قيمتها هي احد مكونات سجالت البيانات مثل رقم الطالب و اسم الطالب في الجدول )العالقة( طالب.**
- .1 عنصر البيانات "Data Item": هو اقل وحدة بيانات مثل قيمه مخصصة مثال رقم الطالب 1222 ، اسم الطالب احمد حيث احمد و الرقم 1222 هي عناصر بيانات.
- .1 عنصر بيانات مجمع "Data aggregate ": هو عنصر بيانات يتكون من عناصر بيانات بسيطة اصغر مثال اسم الطالب (محمد احمد عبدالله ) حيث ان الاسم هنا مجمع من ثلاث بيانات اصغر هي االسم االول و اسم االب و العائله.و يمكن تقسيمها الى ثالث حقول مختلفة تمثل جميها االسم الكامل للطالب.

سجل "Record ": هو تجميع لعناصر بيانات تمثل احد امثلة او حاالت كيان محدد .مثال :

- .1 كل طالب له ) اسم و رقم و تخصص (
	- .1 وبالتالي مثال لسجل طالب: ) احمد ، 1222 ، حاسوب ( ( عبدالله ، ٢٥٠٠ ، علوم)
- .1 **كل قيمة من قيم السجل تمثل عناصر بيانات لخاصية من خواص الكيان.**
- .1 **المفتاح "Key ":** هو خاصية واحدة او )عدة خصائص مجتمعه( من خصائص الكيان تستخدم الختيار سجل او اكثر من سجالت ذلك الكيان و يوجد منها ثالث انواع-:
- .1 المفتاح الرئيسي "Primary Key": المفتاح االساسي لكيان هو احد خصائص هذا الكيان و قيمته تكون وحيدة في كل سجل و لا تتكرر (Unique) في اي سجل اخر من نفس الكيان ، و يجب كذلك

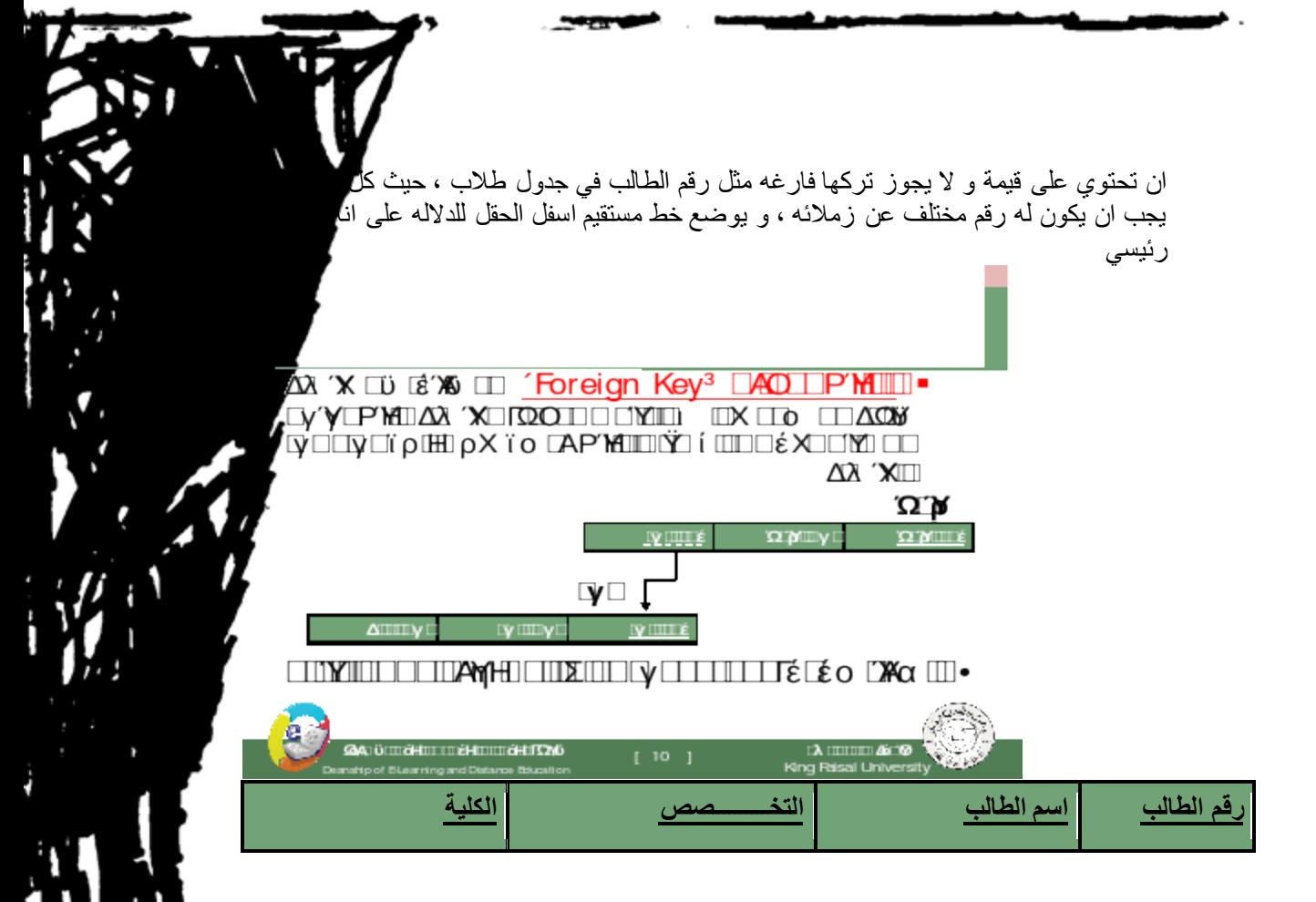

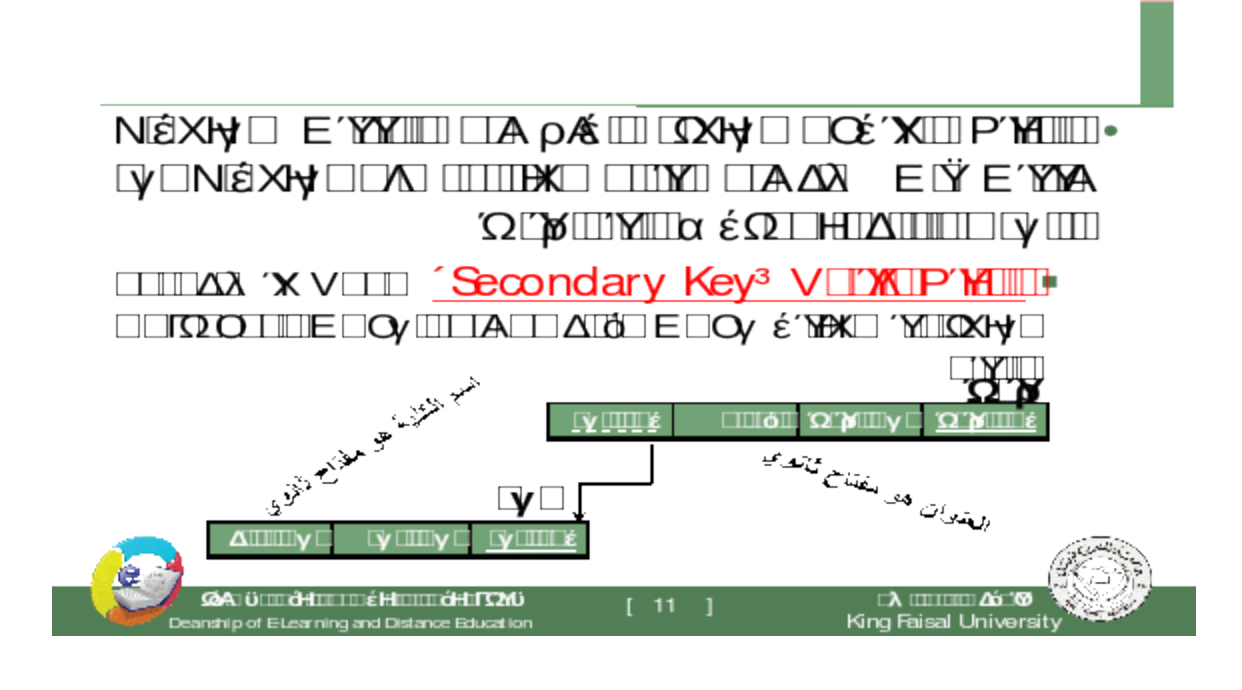

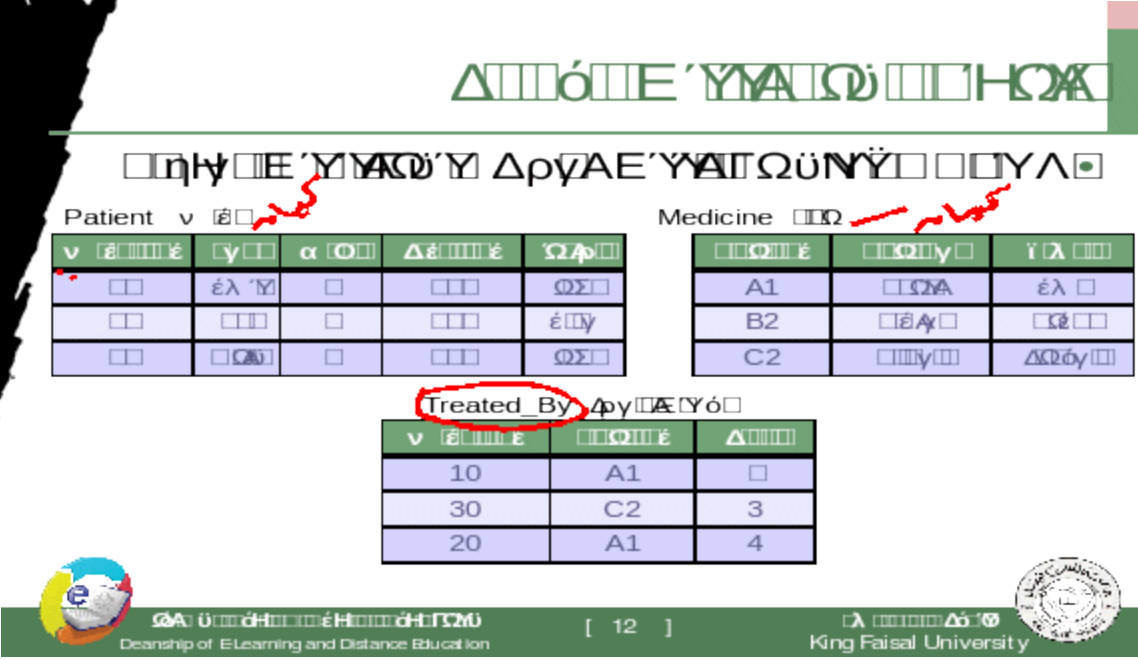

## **نماذج البيانات )Models Data)**

- .1 هو وصف للبيانات عن شاء او انشطة او احداث في مكان ما لجعل البيانات منظمة و مفهومة.
	- **بناء البيانات** هو تحديد نوع البيانات و العالقات بين البيانات والقيود المفروضة عليها
- ١ . يمكن أن يحتوي نموذج البيانات علي بعض العمليات الأساسية (مثل كيفية تعديل أو استرجاع البيانات)
- في نظم البيانات الشيئية يمكن أن يحتوي النموذج علي مجموعة من العمليات التي يعرفها المستخدم علي البيانات

## **مخططات قواعد البيانات )Schemas)**

**وصف قواعد البيانات يسمي "مخطط قواعد البيانات" )Schema )**

- .1 يستخدم المخطط عند تصميم قواعد البيانات
- .1 هذا المخطط ال يتوقع تغيره بشكل تكرارى
- .1 يتم عادة تمثيل هذا المخطط باستخدام شكل أو رسم هندسي
- ١ \_ يوضح هذا المخطط بعض الأشياء مثل أسماء السجلات وأسماء الحقول وقد لا تظهر فيه نوع البيانات المستخدمة أو العالقات بين البيانات
	- .1 يسمى هذا المخطط "Intension"
	- هذا المخطط يتم تخزين وصفه داخل قواعد البيانات وهذا ما يعرف باسم "data-meta"

**Email : wael1554@gmail.com**

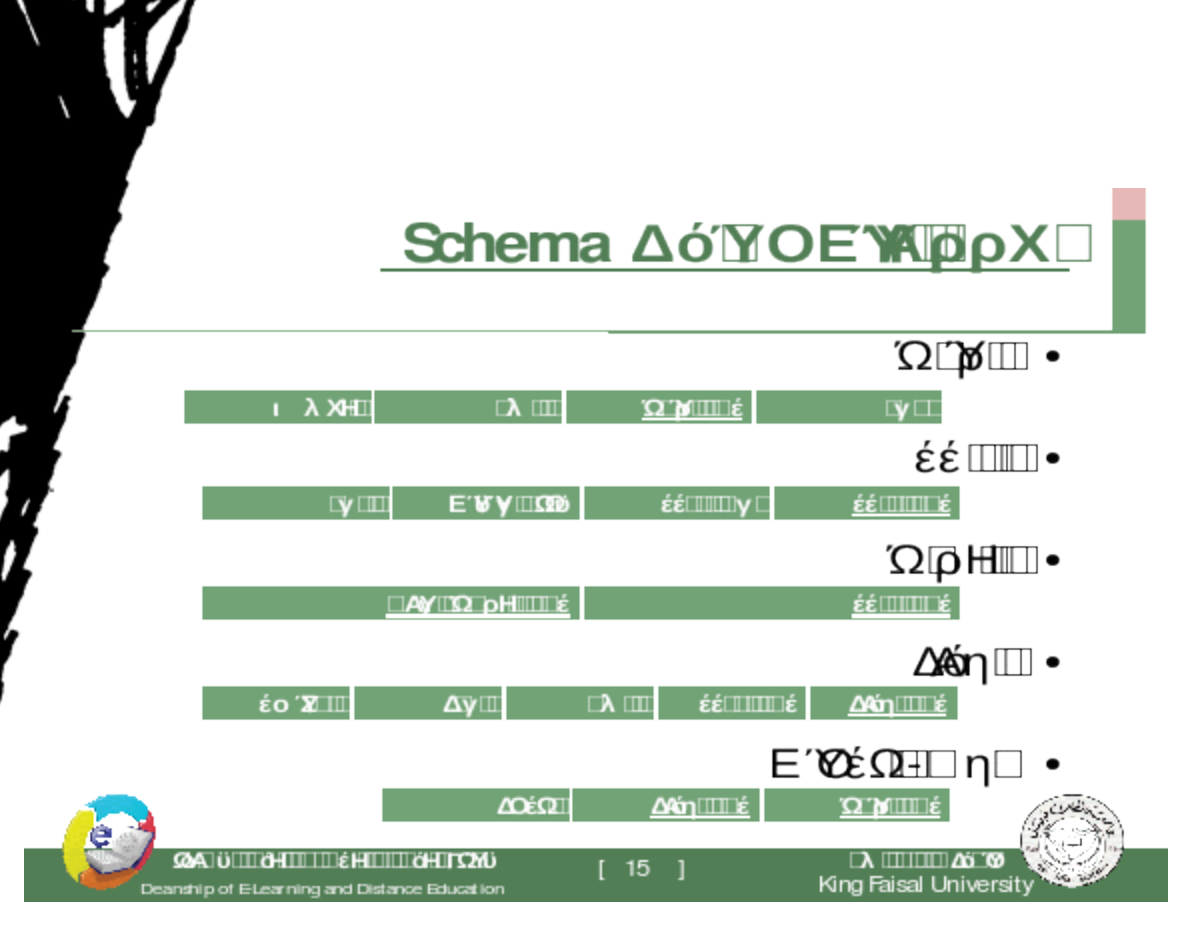

## **حاالت قواعد البيانات )Instances)**

البيانات المتواجدة داخل قواعد البيانات في لحظة معينة تسمي "حالة قواعد البيانات أو الوضع الحالي لقواعد البيانات

- (Instance DB State or Current Set of Occurrence or)
- .1 يتم إنشاء الوضع االبتدائى لها عند إدخال البيانات ألول مرة ثم يتغير وضعها عند إجراء العمليات المختلفة على البيانات )إضافة – حذف – تعديل(
	- تسمى حالة البيانات هذه "Extension"

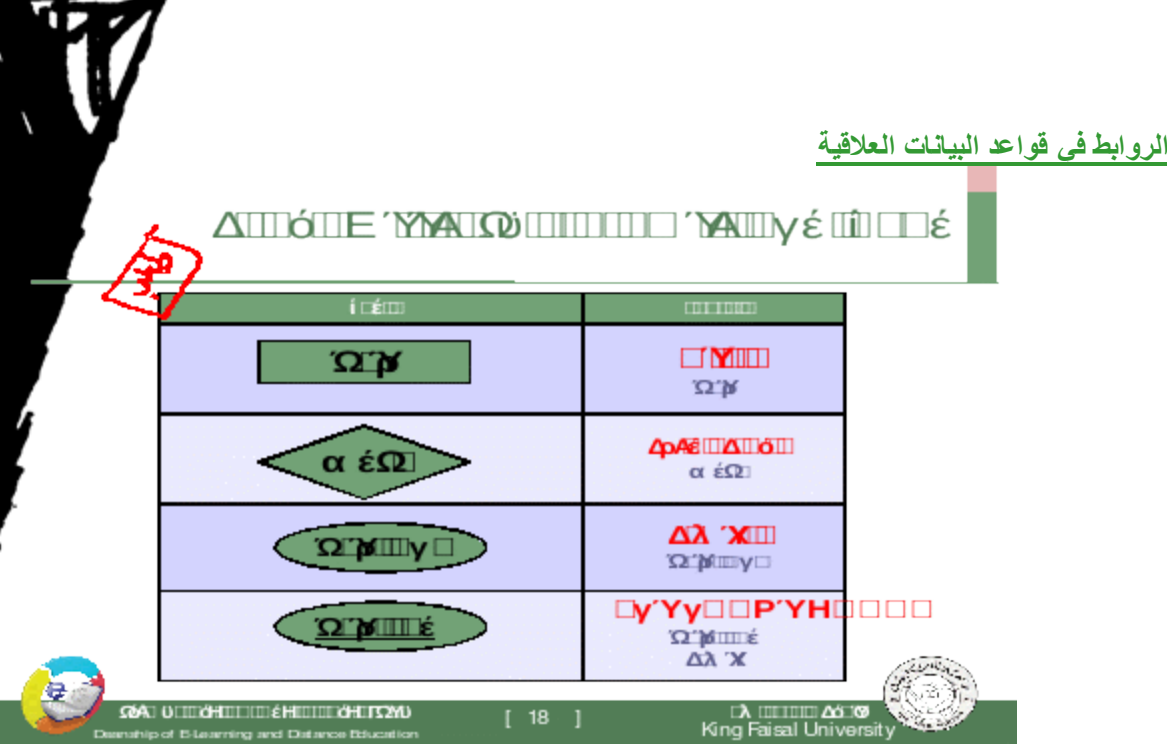

- .1 قواعد البيانات العالقية تركز بشكل اساسي على الروابط بين عناصر البيانات او بين الكيانات او سجالت البيانات.
- .1 اهم اسباب نجاح قواعد البيانات العالقية هي تمثيلها للروابط المختلفة التي توفر امكانيات استعالم سهلة و قوية.

**نسبة المشاركة في العالقة الرابطة**

- .1 اي رابطة بين عناصر البيانات هي باالساس تربط عنصر بيانات معين اما بعنصر بيانات معين او بعدة عناصر بيانات.
	- .1 العالقة الرابطة بين الكيانات )او السجالت( هي باالساس تربط كيان بكيانات اخرى.
- .1 **)Cardinality )**هو مفهوم يتحكم في الروابط و يعبر عن نسبة المشاركة العالقة او الرابطة بين عنصر و اخر او كيان و اخر.
	- .1 تعني نسبة المشاركة عدد العناصر او السجالت المشاركة في العالقة الرابطة.
		- .1 **تحدد الكارديناليتي مفهومين مرافقين للعالقة الرابطة**-:
		- .1 اختياري : اي انه يمكن ان تكون المشاركة صفر او اكثر.
	- ا اجباري: اي انه لابد ان تكون هنالك المشاركة بعنصر واحد على الاقل او اكثر

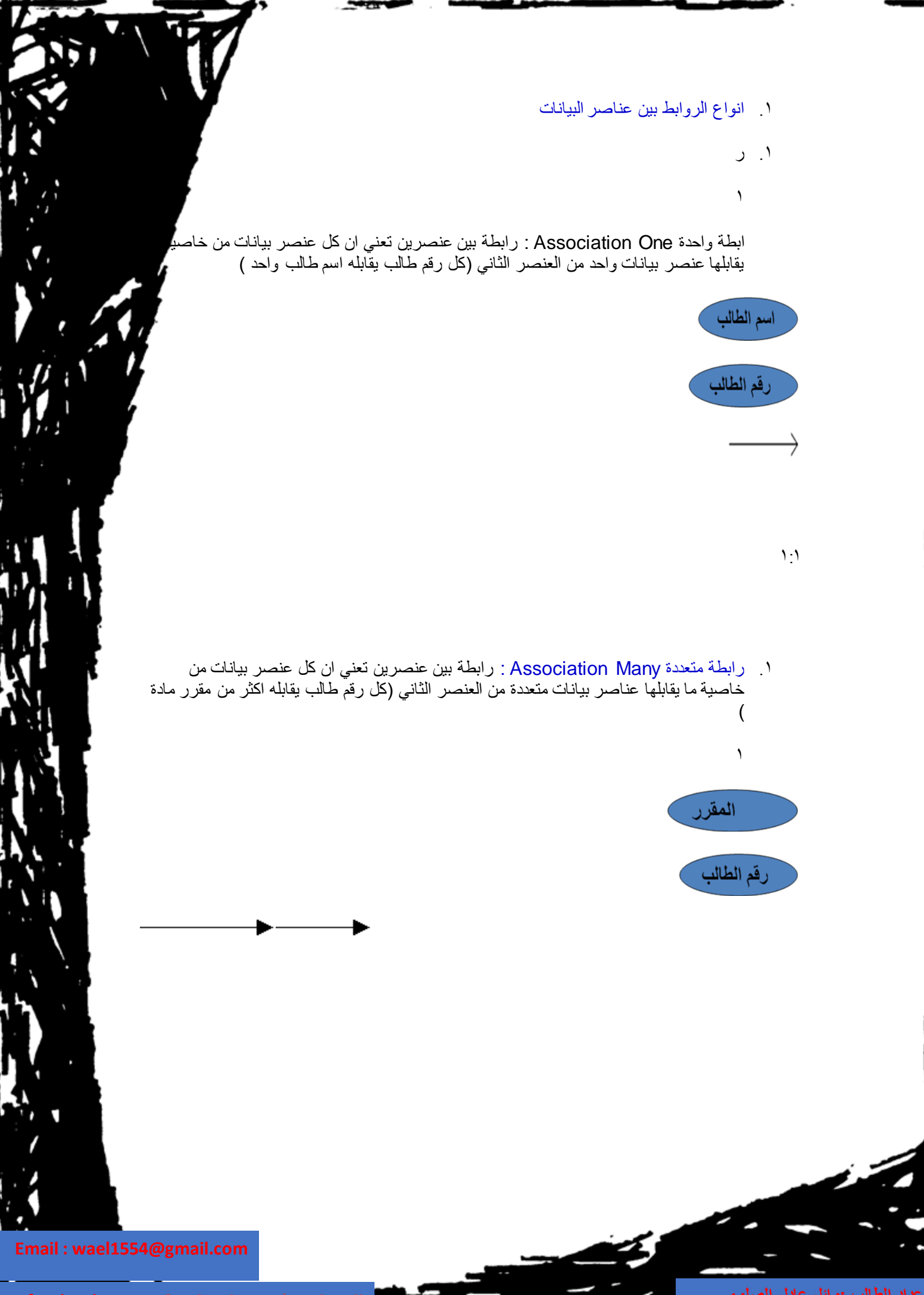

#### المحاضرة الخامسة

**مبذدئ قواعد البيذنذت العالقية**

Fundamentals of Relational Databases

**تصميم نمو ج الكيذن والعالقة الرابطة**

**Design of Entity-Relationship Diagram (ERD)**

- .1 **عناصر المحاضرة**
- .2 انواع العالقات الرابطة بين الكيانات )السجالت(
- .3 درجة العالقة الرابطة بين السجالت )الكيانات(
	- 3. النموذج العلاقي (Model Relational)
- ه . نموذج الكيان و العلاقة الرابطة (Relationship Model Entity)<br>٦ تصمد نموذج الكيان والعلاقة الرابطة
	- تصميم نموذج الكيان والعلاقة الرابطة

#### **انواع العالقات الرابطة بين الكيانات )السجالت(**

.1 العالقات الرابطة بين الكيانات هي اهم ما يميز قاعدة البيانات العالقية ، حيث تتوقف قاعدة البيانات التي نصممها و ننفذها بشكل كبير على انواع العالقات الرابطة

## One to one **ΩΠΙΟΥΙΠΩΣΠΙΟΥΔΠΟ**

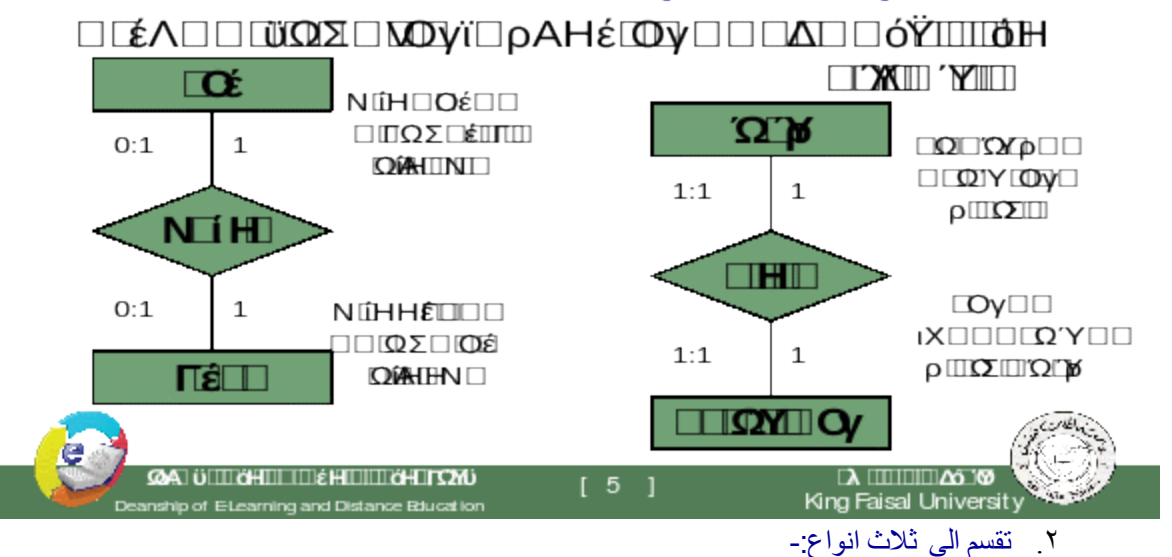

- .1 عالقة سجل واحد مع سجل واحد
- .1 عالقة سجل واحد مع عدة سجالت
- .1 عالقة عدة سجالت مع عدة سجالت

#### **النموذج العالقي ) model Relational)**

- .1 **لبناء قواعد بيانات يفضل مبرمجو و مصممو قواعد البيانات استخدام نموذج البيانات العالقي. هذا النموذج مبني على العالقات بين الكيانات و البيانات.** 
	- .2 اغلب البرامج و النظم المستخدمة في مجال قواعد البيانات صممت لبناء هذا النوع.
- .3 **مميزات النموذج العالقي: يتميز النموذج العالقي عن غيره من نظم قواعد البيانات لالسباب التالية.**
	- .1 له االدوات و الخصائص التي تميزه عن غيره و الخاصه به.
		- .1 يمثل منطقياًكافة الكيانات و العالقات و خصائصها.
			- ا يعد تطويراً و امتداداً لشكل ملف البيانات التقليدي<sub>.</sub>
		- ١ . يستخدم المفاتيح الاساسية و الأجنبية للربط بين الكيانات.
	- .1 اعتماداً عليه بنيت خصائص قواعد البيانات التي تجعلها ال تتأثر بمشاكل الصيانه.
		- .1 يمكن تطبيق كافة العمليات الحسابية و المنطقية على مكوناته.

#### **نموذج الكيان و العالقة الرابطة )Model Relationship Entity)**

- .1 **احد اشهر و اهم طرق تمثيل و تصميم قواعد البيانات هو نموذج الكيان و العالقة الرابطة**
	- **()** Model ERD)Entity-Relationship Data).
- .1 **نموذج )ERD )هو النموذج الذي يتم استخدامه النشاء قواعد البيانات على الحاسب اآللي و له قواعد و اشكال محددة تصف الكيانات الموجودة في تطبيق معين و العالقات الرابطة بين تلك الكيانات و خصائصها و كذلك القيود المفروضة على كل منها.**
	- .1 **يمثل تصميم قاعدة البيانات.**
	- .1 **جميع االشكال التي تم دراستها هي نماذج مبسطة من نماذج )ERD)**

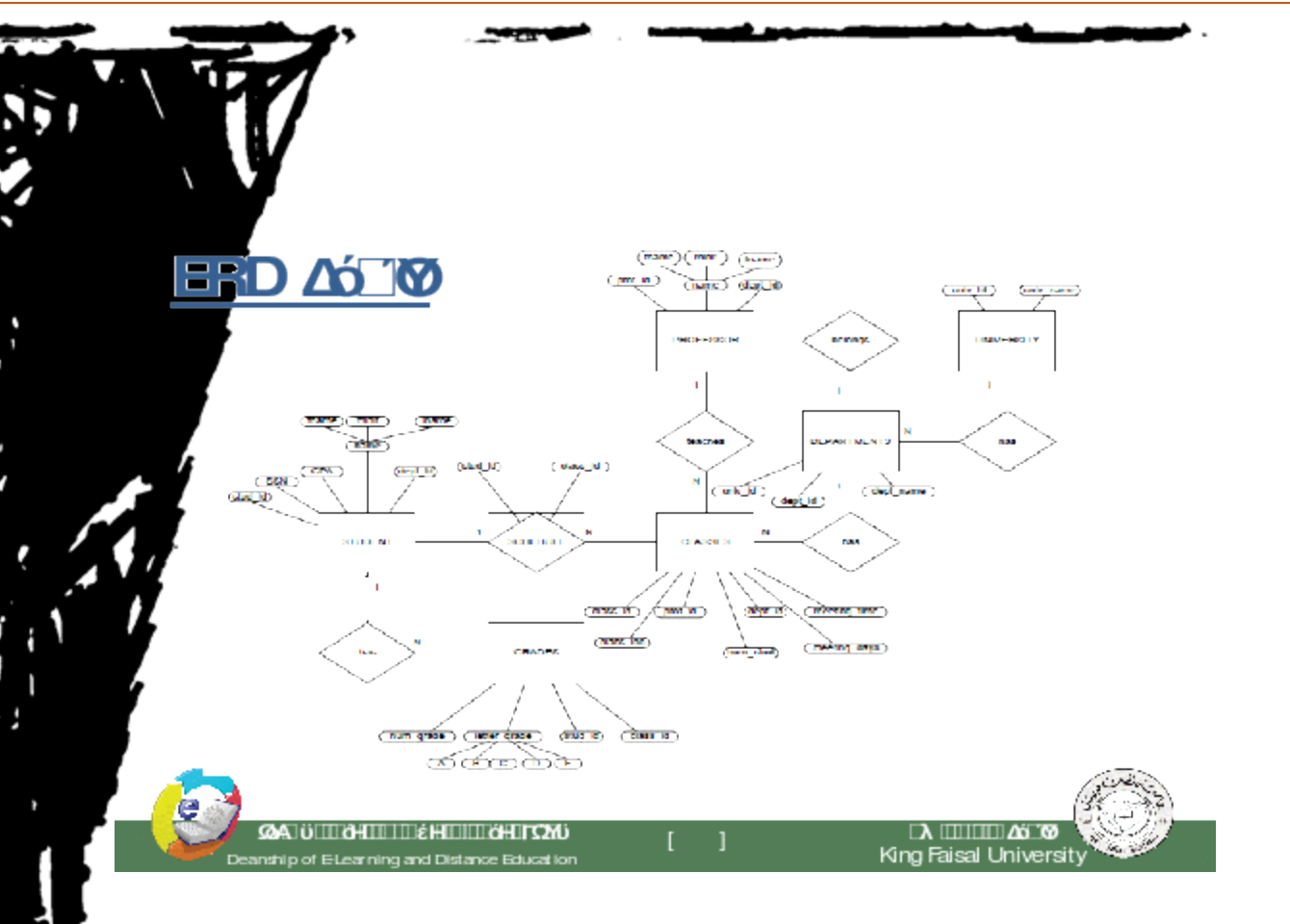

## **أسلوب تصميم نموذج الكيان والعالقة الرابطة**

يتم تصميم قواعد البيانات باستخدام إحدى طريقتين:

1) استخدام الرسم البياني للكيان والعلاقة الرابطة (Entity Relationshi diagram)

0(تطبيع قواعد البيانات )Normalization Database)

- .1 يتكون تصميم ERD من مجموعة من الكيانات )Entity )تربط بعضها ببعض عالقات رابطة .(Relationship)
- السجالت التي تتبع الكيانات عبارة عن بيانات شبه ثابتة ،ونادرا ما تحتاج الى التعديل)Static (Data
	- .1 يتم تحديد خصائص كل كيان
- الخاصية التي تميز كل سجل يتبع الكيان وال تتكرر هي خاصية المفتاح الرئيسي)Primary Key)
- .1 السجالت التي تصف العالقات الرابطة فهي عبارة عن بيانات تتجدد وتتغير وتضاف وتحذف بشكل .)Data Dynamic(متواصل
	- .2 يجب تحديد لكل عالقة رابطة الخصائص التي تساعد على وصف العالقة الرابطة بين كل كيانين
		- .3 **يجب تحديد نوع العالقة:**

- .1 واحد إلى واحد)One-to-One)
- .1 واحد إلى كثير)Many-to-One)
- )Many-to-Many(كثير إلى كثير
- .1 يجب تحديد نسبة المشاركة )2أو1(

#### **تطبيق قاعدة بيانات الكلية المصغر**

- .1 **في قاعدة بيانات الكلية نهتم بـ:**
- .1 تخزين بيانات الطلبة)الرقم الجامعي، االسم، العنوان، التخصص(
- .2 بيانات المقررات التي يسجلها الطالب)رمزالمقرر،اسم المقرر، عدد الساعات المعتمدة،العام الدراسي، الفصل الدراسي، العالمة(
	- بيانات أعضاء هيئة التدريس)الرقم،االسم،الهاتف، القسم ، المقررات(
		- .1 **التصميم:**
	- .1 **الكيانات** :هي وحدة معلومات لها خصائص تصفها تخصهاوانها تكون أسماء.وقد تم تحديد الكيانات التالية:
		- .1 **الطالب** ،وخصائصه هي: )رقم الطالب، االسم، العنوان، التخصص(
			- .1 **المدرس**،وخصائصه هي: )رقم المدرس، االسم،الهاتف،القسم(
		- .1 **المقرر**،وخصائصه هي: )رمز المقرر، اسم المقرر ،عدد الساعات المعتمدة (
			- مالحظة)1(:المعلومات المذكورة هي معلومات شبه ثابتة )Static )
- 1 . ملاحظة(٢) لم يتم ذكر معلومات عن المواد التي يدرسها الطالب في جدول الطالب، ولم يتم ذكر معلومات عن المواد التي يدرسها المدرس في جدول المدرس ، ولم يتم ذكر معلومات الفصل الدراسي في جدول المقرر، فهي كلها معلومات متغيرة )Dynamic)ال تذكر في الكيانات.
	- .1 مالحظة )3(: تم تحديد الصفة المميزة لكل كيان بوضع خط تحتها.  $\mathcal{R}$
	- **0( العالقات الرابطة:**هي عبارة عن فعل يمثل العالقة بين كيان ونفسه، أو كيانين، أو ثالثة كيانات معا. وقد تم تحديد العالقات التالية:

.1 **يُسِّجل :**

- .1 هي عالقة تربط الطالب بالمقررات التي يسجلها للدراسة
- .1 لها الخصائص)الفصل الدراسي، العام الدراسي، العالمة(
- كل طالب يمكنه تسجيل عدة مقررات،وكل مقرر يمكن ان يسجله اكثر من طالب، أي ان نوع العالقة to – Many )M:N– Many(كثير إلى كثير

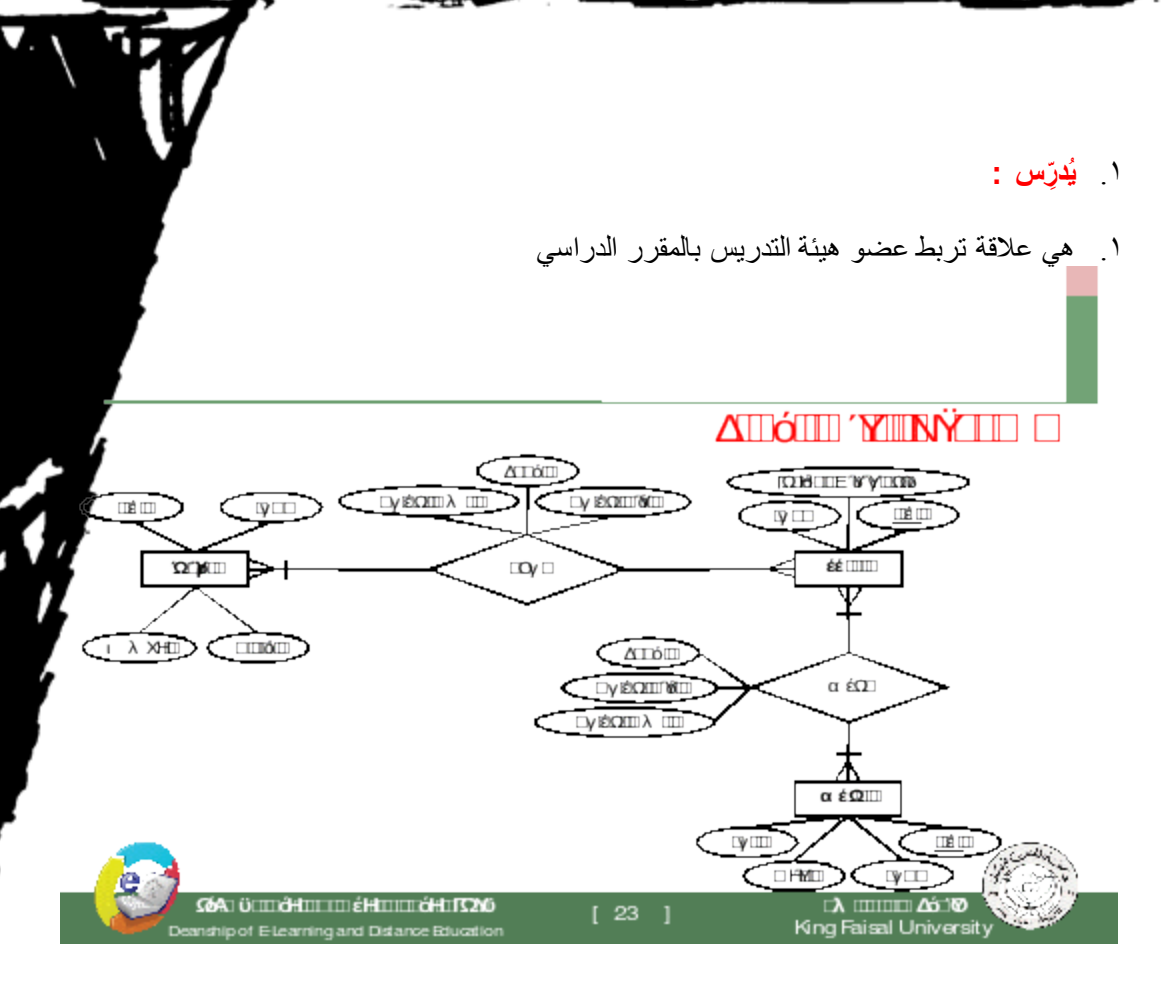

- .1 لها الخصائص)الفصل الدراسي، العام الدراسي(
- كل مدرس يمكنه تدريس عدة مقررات،وكل مقرر يمكن ان يدرسه اكثر من مدرس ، أي ان نوع to – Many )M:N– Many) كثير إلى كثير

## **تطبيق قاعدة بيانات المستشفى المصغر**

1(الكيانات:

- .1 **المريض** )الرقم، االسم(
- .2 **الطبيب** ) الرقم ، االسم، الهاتف، التخصص(
	- .3 **الدواء** ) الرقم ، االسم(
	- **الغرفة** ) الرقم ، الهاتف، عدد األسرة(
		- 0( العالقات الرابطة :

 $\bullet$ 

- .1 يعالج :
- .1 عالقة رابطة بين الطبيب والمريض

**Email : wael1554@gmail.com**

- ا . المريض يتبع دكتور واحد،اما الدكتور فيتبعه عدة مرضى ويمكن الا يتبعه أي مريض ،وبا الكارديناليتي (1:1)من جهة الطبيب،و نكون الكارديناليتي (N.۰)من جهة المريض، وعليه <mark>ا</mark> العلاقة واحد إلى كثير( N:۱)
	- .1 ينام في :
	- .1 عالقة رابطة بين المريض والغرفة
- .1 كل غرفة يقيم فيها اكثر من مريض، أو ال يقيم فيها احد، لذلك فالكارديناليتي من جهة المريض هي  $(N:')$ 
	- كل مريض يمكن ان ينام في غرفة واحدة، او ليتم تنويمه في حالة العيادة الخارجية، لذلك فالكارديناليتي من جهة الغرفة هي (١: ٠)
		- نوع العالقة واحد إلى كثير ):1N)
			- .1 لها عالقة )تاريخ التنويم(
				- .1 يصرف :
		- .1 عالقة رابطة بين المريض والدواء
- .1 المريض يمكن ان يصرف اكثر من دواء او ال يصرف دواءا ، وبالتالي الكارديناليتي تكون ):2N)من ناحية الدواء

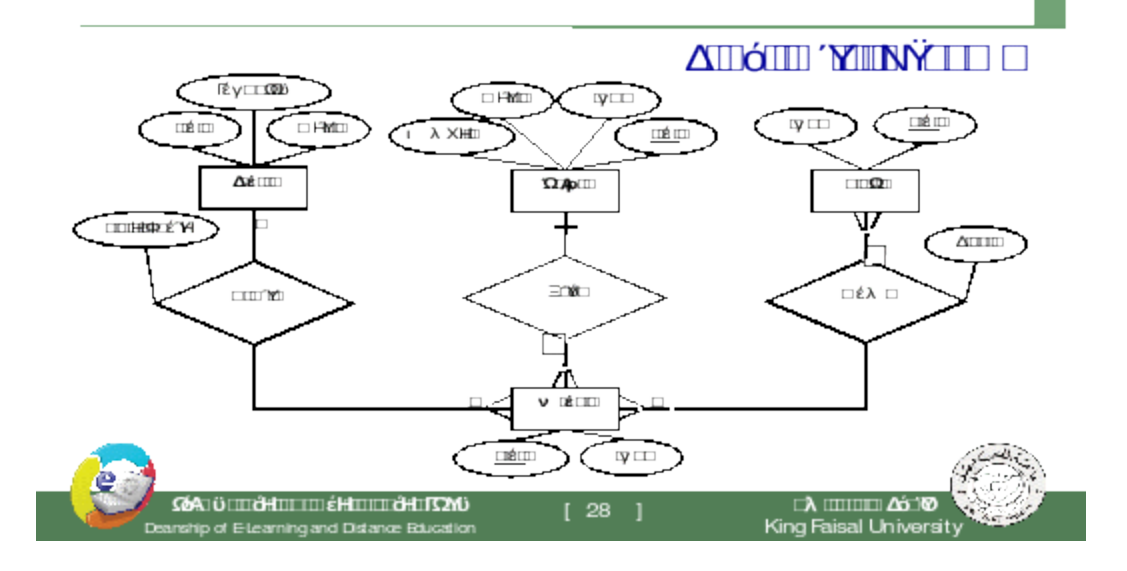

- .1 كل دواء يمكن صرفه من اكثر من مريض، ويمكن ان اليصرفه أي مريض ، وبالتالي الكارديناليتي تكون ):2N)من ناحية المريض
	- وعليه يكون نوع العالقة كثير إلى كثير)M:N)
		- .1 هذه العالقة لها الخاصية )الكمية(

#### **تطبيق اإلستعارة اإللكترونية**

- .1 الكيانات:
- .1 **المستعير** )الرقم، االسم، العمل، جهة العمل، تاريخ الميالد(
- .2 **الكتاب** )الرقم، عنوان الكتاب، عدد الصفحات، دار النشر، سنة النشر(
	- **المؤلف** )اسم المؤلف،العنوان االلكتروني(
		- .1 يستعير:
		- .1 عالقة رابطة بين المستعير والكتاب
	- .1 لها الخصائص )نوع االستعارة، مدة االستعارة، تاريخ االستعارة(
- .1 يمكن ألي مستعير أن يستعير عدة كتب، وعلى االقل كتاب واحد،لذلك الكارديناليتي ):1N)من ناحية الكتاب

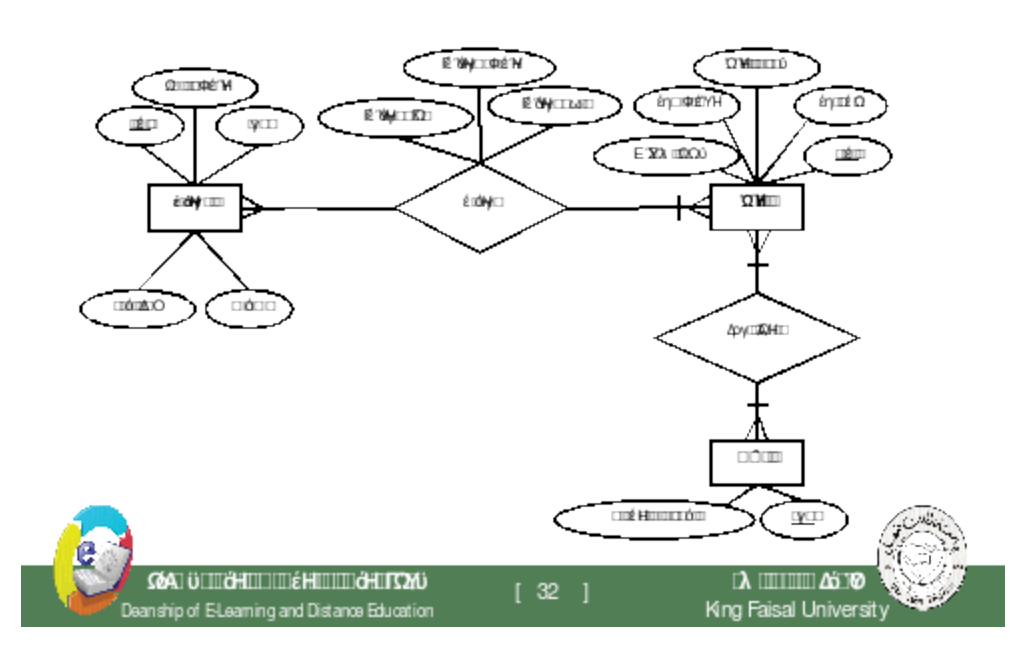

- .1 يمكن ان يستعير الكتاب عدة مستعيرين،أوال احد ، لذلك تكون الكاردينالتي ):2N)من ناحية المستعير.
	- .1 هذه العالقة من النوع كثير إلى كثير)M:N)
		- ا گُتِبَ بواسطة:
		- .1 عالقة رابطة بين المؤلف والكتاب
	- .1 يمكن ألي مؤلف أن يكتب عدة كتب، وعلى االقل كتاب واحد،لذلك الكارديناليتي ):1N)من ناحية الكتاب
- ١ \_ يمكن ان يشترك في تاليف اي كتاب عدة مؤلفين،أو على الاقل مؤلف واحد ، لذلك تكون ا ):1N)من ناحية المؤلف.
	- .1 هذه العالقة من النوع كثير إلى كثير )M:N)

**المحذلرة السذدتسة**

**تصميم نمو ج الكيذن والعالقة الرابطة - تذبع**

# **Design of Entity-Relationship Diagram (ERD)**

**عناصر المحاضرة:**

- .1 **المزيد من مكونات مخطط الكيان العالقة**
	- .1 الكيان
	- .2 الصفة وانواعها
	- .3 المفتاح الرئيسي والمفتاح الجزئي
		- .4 الكيان الضعيف
		- .5 العالقات و أنواع العالقات
		- .6 أنواع القيود على العالقات
	- .1 **مثال0)مخطط الكيان العالقة لجامعة(**
	- **مثال0 )مخطط الكيان العالقة لشركة(**

## **ما هو مخطط الكيان العالقة؟**

هو نموذج عالي المستوي يقوم بعرض بناء البيانات، ويتم استخدام هذا النموذج أثناء مرحلة التصميم المفاهيمي للنموذج الأولى،وينتج عن ذلك النموذج الأولي ، لقاعدة البيانات، والذي عن طريقه نقوم بتصميم مخطط قاعدة البيانات، ويتم تمثيل بناءالبيانات والقيود المطلوبة عليها باستخدام أشكال رسومية سهلة ومحددة.

#### **مكونات مخطط الكيان العالقة**

- .1 **الكيان أو الكينونة)Entity):** هو الوحدة األساسية التي يتم تمثيلها بنموذج الكينونة/العالقة ويشير هذا الكيان إلي "شيء" حقيقي في الحياة سواء كان له وجود فعلي مثل )طالب – موظف – سيارة - ... الخ) أو وجود منطقي مثل (شركة – وظيفة – مقرر -... الخ).
	- .1 ويتم تمثيل الكيان باستخدام شكل مستطيل يكتب داخله اسم الكيان أو الكينونة

- .1 **الصفة )Attribute):**هي صفة معينة تصف الكيان وتكون تابعة له في المخطط ، مثل اسم الموظف ، عمر الطالب، مرتب موظّف، درجة طالب، عدد الساعات الدراسية لمقرر، لاحظ أن كل L كيانا معينا.
	- .1 الصفة يمكن أن تكون صفة بسيطة أو صفة مركبة
	- .1 الصفة يمكن أن تكون أحادية القيمة أو صفة متعددة القيم
	- .1 يوضع خط تحت اسم الصفة أو الصفات التي تمثل مفتاح الكيان
- .1 **الصفة المشتقة** :وهي صفة بسيطة يمكن الحصول عليها من صفة بسيطة أخرى، مثل الصفة عمر الطالب التي يمكن الحصول عليها من تأريخ الميالد
- .1 يتم تمثيل الصفة باستخدام شكل بيضاوي، والصفة متعددة القيم يتم تمثيلها بالشكل البيضاوي المزدوج

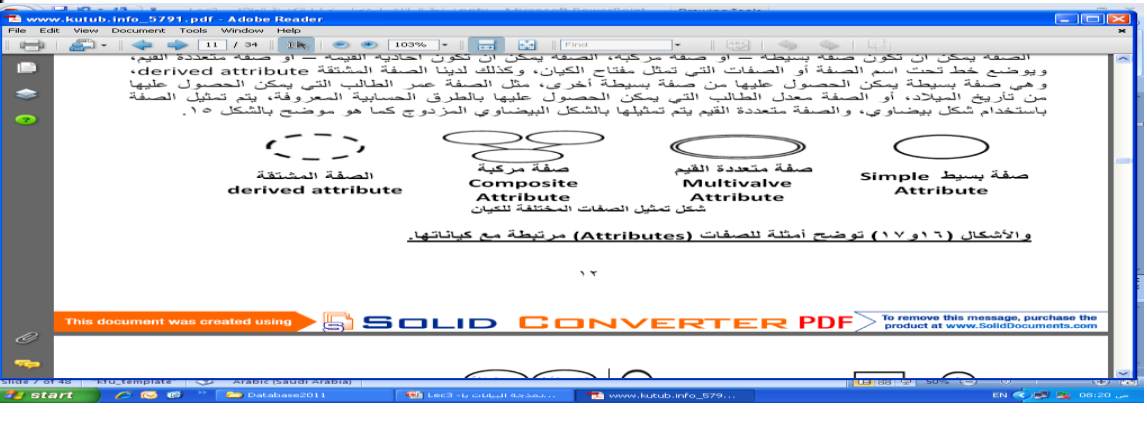

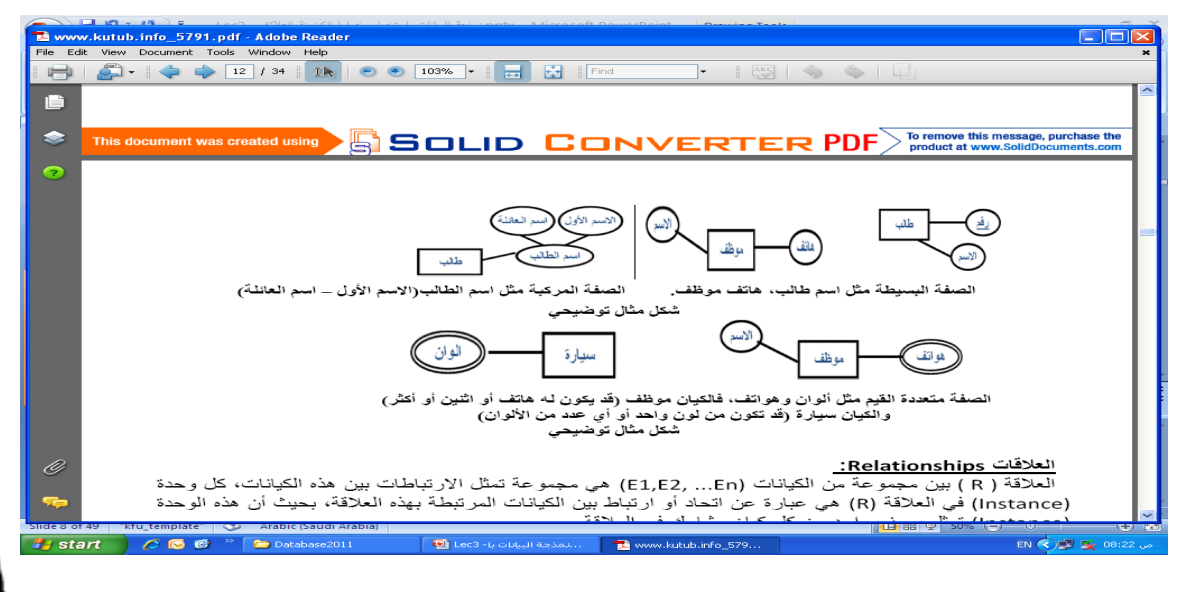

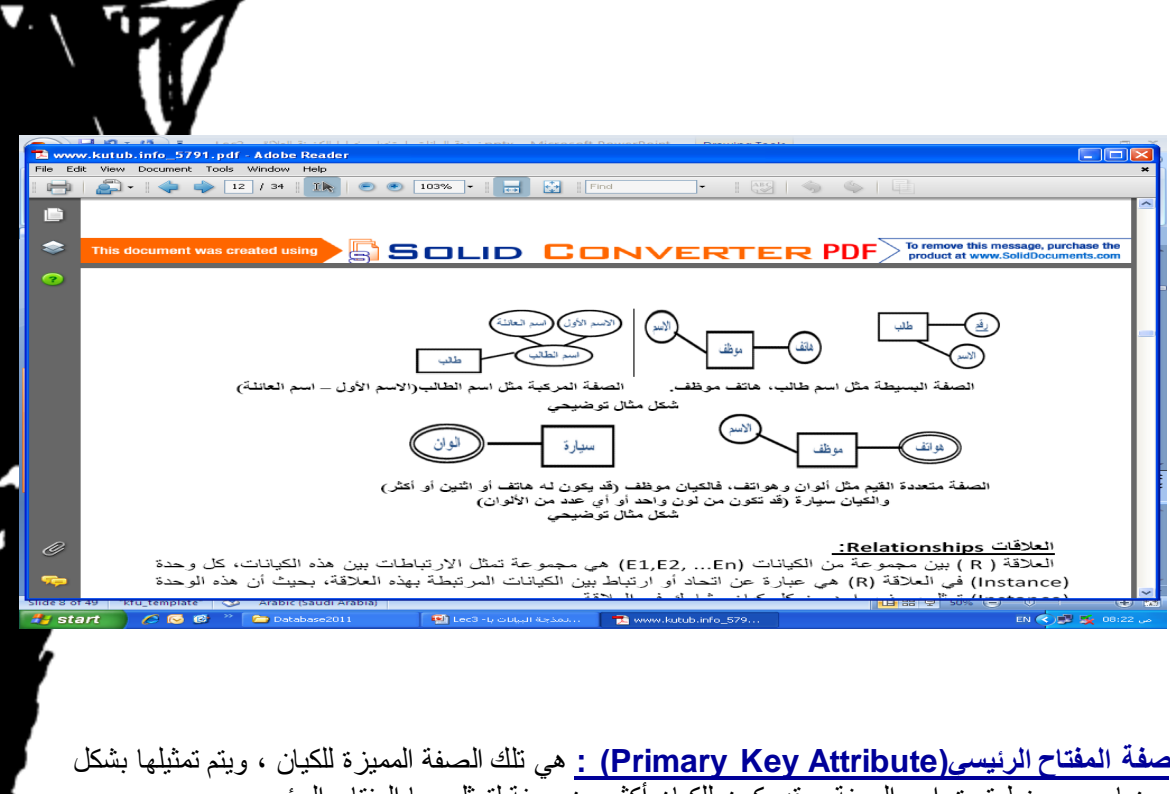

بيضاوي مع خط تحت إسم الصفة، وقد يكون للكيان أكثر من صفة لتمثل معا المفتاح الرئيسي

**صفة المفتاح الجزئي )Attribute Key Partial ):** هي تلك الصفة التي لم ترقى لتكون مميزة للكيان ،ولكنها صفة قد تساعد في تكوين صفة مميزة إذا تم ضمها إلى صفة مميزة من كيان آخر، ويتم تمثيلها بشكل بيضاوي مع خط متقطع تحت إسم الصفة

ا**لكيان الضعيف)(Weak Entity) :** هو ذلك الكيان الذي ليس لديه مفتاح رئيسي يميز بياناته عن <sup>ا</sup> البعض، وعادة ما يقترن الكيان الضعيف بكيان قوي عن طريق عالقة تعريف تقويه، ويتم تمثيل الكيان الضعيف بمستطيل مزدوج

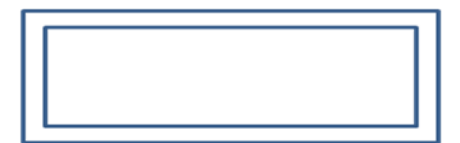

يرتبط المفتاح الجزئي بالكيان الضعيف، ليساعد فيما بعد بتكوين مفتاح رئيسي للكيان الضعيف

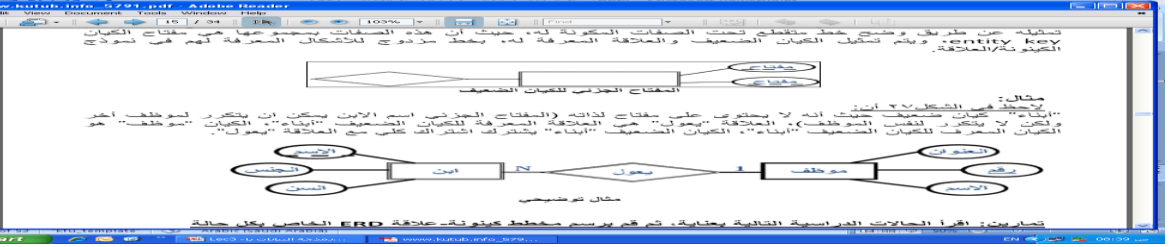

.1 يرتبط المفتاح الجزئي بالكيان الضعيف، ليساعد فيما بعد بتكوين مفتاح رئيسي للكيان الضعيف.

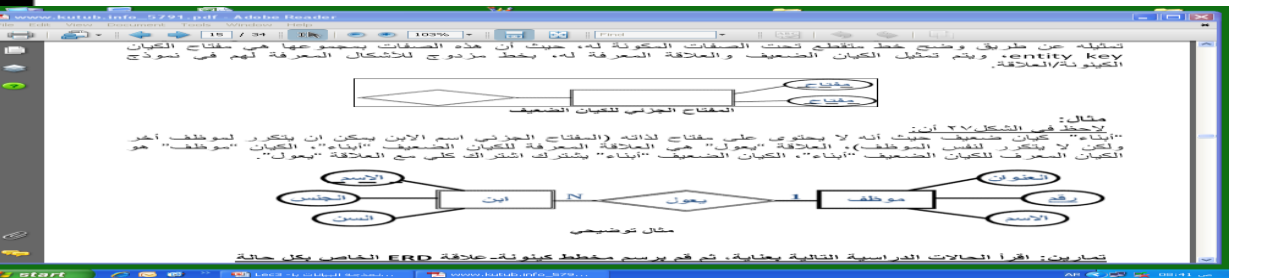

- .1 **العالقات)Relation):** العالقة ) R ) بين مجموعة من الكيانات )2E1,E، ...En )هي مجموعة تمثل االرتباطات بين هذه الكيانات، كل وحدة في العالقة )R )هي عبارة عن اتحاد أو ارتباط بين الكيانات المرتبطة بهذه العالقة، بحيث أن هذه الوحدة تمثل بصف واحد من كل كيان مشارك في العالقة.
	- .1 في نموذج الكيان/العالقة، يجب أن يتم تمثيل المرجعية من كيان إلى كيان آخر، باستخدام "عالقة" وليس كصفة في الكيان

.1 يتم تمثيل العالقة في نموذج الكينونة/العالقة باستخدام شكل المعين

![](_page_40_Picture_98.jpeg)

- .1 **نوع العالقة)Cardinality Ratio):** المصطلح يعني نسبة االرتباط بين وحدات الكيان، التي ترتبط بنفس العالقة، وفي العالقة الثنائية بين كيانين،
- .2 نوع العالقة هو عدد الوحدات )Instances )في العالقة التي يمكن أن يشترك فيها الكيان وهي ثالثة أنواع:
	- .1 **عالقة واحد- الى-واحد:)one-to-one )**وفيها ترتبط وحدة واحدة من الكيان األول بوحدة واحدة من الكيان الأخر على الأكثر، ويرمز لها بالرمز1:1
	- .1 **عالقة واحد- الى-كثير: )many-to-one )**وفيها يمكن أن ترتبط وحدة واحدة من أحد الكيانات بأكثر من وحدة في الكيان اآلخر، والعكس غير صحيح، ويرمز لها بالرمز :1N
- .1 **عالقة كثير- الى-كثير: )many-to-many )**وفيها يمكن أن ترتبط أكثر من وحدة من الكيان األول بأكثر من وحدة في الكيان اآلخر، والعكس، أي يمكن ألي وحدة في الكيان اآلخر أن ترتبط بأي وحدة في الكيان األول، ويرمز لها بالرمز N:M

![](_page_41_Figure_0.jpeg)

![](_page_41_Figure_1.jpeg)

![](_page_41_Figure_2.jpeg)

.1 **أنواع القيود على العالقاتRelationship Constraints:** كما أوضحنا سابقا فالعالقات تختلف فيما بينها، وكذلك شروط العلاقة تختلف حسب طبيعة العلاقة، وحسب الكيانات المرت العلاقة هو القيد الذي يعتمد على طبيعة اشتراك كيانين في علاقة ما، هل هو اشتراك كلي أم ويحدد **نوع االشتراك** ما إذا كان وجود الكيان يعتمد على كونه مرتبط بكيان آخر عن طريق العالقة.

**.0االشتراك الكلي )participation Total):** نقول أن العالقة عالقة االشتراك الكلي ، إذا كان كل وحدة في الكيان ألأول يجب أن ترتبط بوحدة من الكيان الآخر ضمن العلاقة، يسمي هذا القيد بقيد "ارتباط الوجود" أيّ أن وجود وحدة من كيان ما يستلزم ارتباطها بوحدة من كيان آخر ،ومثال ذلك كيان (سجل الاكاديمي) لطالب في نظام معلومات الجامعة، إذ ال بد أن يرتبط أي قيد في السجل الطبي بطالب ما في كيان الطالب، وإال فال معنى للعالقة هذه.

1 . ويتم تمثيل قيد الاشتراك الكلي، برسم خط مزدوج، يربط الكيانات المرتبطة بهذه العلاقة، من جهة الكيان المعتمد على االشتراك الكلي

**.0االشتراك الجزئي )participation Partial):** نقول أن العالقة عالقة اشتراك جزئي، إذا كانت بعض الوحدات في الكيان المشترك بالعالقة ترتبط ببعض الوحدات في الكيان اآلخر ضمن العالقة، ويتم تمثيل قيد االشتراك الجزئي برسم خط مفرد يربط الكيانات المرتبطة.

![](_page_42_Figure_4.jpeg)

![](_page_42_Figure_5.jpeg)

<u>اسّراڭ جرئى</u>

![](_page_43_Figure_0.jpeg)

**facebook : [www.facebook.com/wael.aedl](http://www.facebook.com/wael.aedl)**

**اعداد الطالب :وائل عادل الصلوي** 

## المحاضرة السابع*ة*

**تصميم قواعد البيذنذت العالقية**

## **Design of Relational Database**

## **عناصر المحاضرة**

- .1 **دورة حياة قاعدة البيانات Database) DBLC (Cycle Life**
	- .2 **مخطط قواعد البيانات Database Schema**
	- **التحويل من مخطط الكيان العالئقي إلى مخطط قواعد بيانات**
		- .1 تحويل الكيان
		- .2 تحويل الصفة المركبة والصفة متعددة القيمة
			- .3 تحوي الكيان الضعيف
				- .4 تحويل العالقات
			- .1 **مثال0)مخطط الكيان العالقة لجامعة(**
			- **مثال0 )مخطط الكيان العالقة لشركة(**

## **دورة حياة قاعدة البيانات (DBLC (Cycle Life Database**

- .1 إن عملية تطوير قاعدة البيانات تمر بمجموعة من المراحل،هذه المراحل المتتالية تسمى بدورة حياة قاعدة البيانات.
	- .2 هذه المراحل أو دورة الحياة تمر بصورة متزامنة ضمن مراحل دورة حياة نظام المعلومات، كما يوضح الشكل التالي

![](_page_45_Figure_0.jpeg)

**تتكون دورة حياة قاعدة البيانات من المراحل التالية:**

- .1 **تحديد المواصفات والمتطلبات الخاصة بقاعدة البيانات،** وهي مرحلة جزئية ضمن جمع مواصفات ومتطلبات نظام المعلومات في مرحلة التحليل.
	- .2 **إعداد قاعدة البيانات األولية،** وفيها يتم تصميم نموذج اولي للبيانات بواسطة مخططات الكيان )E-RD (.العالقة
- .3 **تصميم قاعدة البيانات المنطقية،** تحويل قاعدة البيانات األولية، أو مخطط الكيان/العالقة إلى مخطط االسكيما ، وذلك بإتباع قواعد التحويل
- .1 **تحسين قاعدة البيانات المنطقية،** وذلك بتطبيق قواعد تطبيع البيانات Normalization التي تهدف إلى تقليل تكرارية البيانات، من أجل رفع كفاءة قاعدة البيانات ما أمكن.
- .1 **تنفيذ قاعدة البيانات الفيزيائية** :**physical database** وفي هذه المرحلة يتم كتابة أكواد إنشاء قاعدة البيانات بلغة SQL، ويحدد فيها بنية الجداول ونوع بيانات الحقول والمفاتيح االساسية واالجنبية وباقي شروط تصميم قاعدة البيانات، ثم تنفيذ ذلك ضمن مدير قاعدة بيانات DBMS مناسب، مثل  $( (access, sqlserver, mysql  $\ldots$  etc  $\cdot$ oracle$

### **مخطط قواعد البيانات Schema Database**

- .1 مخطط قواعد البياناتDatabase Schema : هو مخطط يصف قاعدة البيانات بشكل رسومي تمهيدا لبنائه على شكل جداول في نظام إدراة قواعد بيانات DBMS
	- .1 مخطط قواعد البيانات هو مخطط ينتج عن عملية إخضاع مخطط الكيان العالقة لخوارزمية Algorithm Mappingالتحويل

**Email : wael1554@gmail.com**

- .1 **لوصف مخطط قواعد البيانات ،نستخدم المصطلحات التالية:**
- .1 **العالقة )جدول السكيما( relation:** أو يمكن أن نطلق عليها إسم الجداول ،وهي مكونات مخطط قاعدة البيانات الناتجة من إجراء عمليات تحويل مخطط كينونة- عالقة.
- .1 **الحقل field:** هو العمود column الذي يشكل جزء من مكونات الجدول، ويتكون من مجموعة من الأعمدة أو الحقول التي تتميز بتجانس بيانات كل حقل، على أنه يمكن أن يكون نو ع بيانات كل حاً مختلفا عن بيانات النوع اآلخر
- .1 **السجل Record:** هو الصف row الذي يمثل وحدة instance من وحدات الكيان، بعد تحويله إلى جدول، ويتكون الصف من الخاليا الناتجة عن تقاطعه مع األعمدة المكونة للجدول.  $\mathcal{R}$ 
	- .1 **لوصف مخطط قواعد البيانات ،نستخدم المصطلحات التالية:**
	- .1 **المفتاح الرئيسي :Primary) PK(Key** هو حقل في جدول يتميز بأن قيمه وحيدة في جميع صفوف الجدول، وتكون قيمته مميزة لكل صف عن أي صف آخر.
- .1 **المفتاح األجنبي :foreign) FK(key** هو حقل موجود في جدول وهو ال يمثل واحدة من صفاته، ولكنه يعتبر مفتاح أجنبيا ألنه يمثل جدوال آخر، ويجب أن يكون هو نفسه المفتاح الرئيسي في ذلك الجدول، أو على الأقل تكون قيمته وحيده value unique ويقوم المفتاح الأجنبي بتمثيل العلاقة relationship والربط بين جدولين.

## **التحويل من مخطط الكيان العالقة إلى مخطط قواعد بيانات Mapping ERD to DB schema**

تتم عملية تحويل مخطط ERD، بتطبيق مجموعة من الخطوات البسيطة، تسمى خوارزمية التحويلAlgorithm Mapping، وتتكون هذه الخطوات من جميع الحاالت البسيطة المحتملة، التي قد تكون موجودة في النموذج الأولى، ويتم تطبيق هذه الخوارزمية كاملة، مع تجاوز الحالات التي لم تظهر في النموذج الأولىي

## **خوارزمية التحويل )Algorithm Mapping):**

- تحويل الكيانات العادية (القوية)
	- تحويل الكيانات الضعيفة
- تحويل العالقات الثنائية من النوع1:1
- تحويل العالقات الثنائية من النوع :1N
- تحويل العالقات الثنائية من النوع M:N
	- تحويل الصفات متعددة القيم
	- تحويل العالقات فوق الثنائية

**㿋 تحويل أنواع الكيانات العادية:** يتم هنا تحويل جميع الكيانات العادية، أي الكيانات غير الضعيفة، بإنشاء جدول يتكون من الحقول التي تقابل صفات ذلك الكيان. ويتم تحديد أحد مفاتيح الكيان، وتسميته بالمفتاح الرئيسي (PK(key primary وإذا كانت الصفة التي تمثل المفتاح من النوع المركب فإن المفتاح الرئيسي سيكون مجموعة الحقول التي تنشأ من الصفة المركبة.

**㿖 تحويل الكيانات الضعيفة:** يتم تحويل كل واحدة من الكيانات الضعيفة، بإنشاء جدول يتكون من الحقول التي تقابل صفات ذلك الكيان، كما يجب إضافة المفتاح الرئيسي للكيان القوي الذي يتبعه ذلك الكيان الضعيف، ويكون المفتاح الرئيسي PK للجدول الجديد، عبارة عن مفتاح مركب مكون من المفتاح الأجنبي FK بالإضافة إلى المفتاح الجزئي (Partial Key) الخاص به.

- **㿡 تحويل العالقات الثنائية من النوع )0:0(:** إذا كانت العالقة بين الكيانين عالقة واحد-إلى-واحد فإن عملية التحويل تتم وفق عدة خيارات أشهرها، خيار يسمى **بطريقة المفتاح األجنبي، وفيه يتم إضافة المفتاح الرئيسي** ألحد الجدولين إلى الجدول اآلخر كمفتاح أجنبي ويفضل أن يكون الجدول الذي يحتوي على المفتاح الأجنبي، هو الجدول الذي يكون نوع قيد اشتراكه في العلاقة، من نوع (الاشتراك الكلي)
- **㿬 تحويل العالقات الثنائية من النوع ):0N):** يتم هنا إنشاء جدولين لتمثيل الكيانين المرتبطين، على أن يتم تطبيق **طريقة المفتاح األجنبي السابقة، وذلك بإضافة** المفتاح الرئيسي للجدول من جهة العالقة )N )إلى الجدول الأخر المرتبط بالعلاقة ( 凛، بغض النظر عن نوع قيد الاشتراك.
- **㿷 تحويل العالقات الثنائية من النوع )M:N):** في هذا النوع من العالقات، يتم استحداث جدول جديد، فيكون الناتج من هذه العالقة ثالثة جداول، جدولين لتمثيل الكيانين المرتبطين بالعالقة ويضم الجدول الثالث حقلين كمفتاحين أجنبيين يمثالن المفتاحين الرئيسيين في الجدولين، ويمكن إضافة أي حقل آخر يكون له مغزى، كأن تكون العالقة لها صفة بذاتها، فتتحول الصفة إلى حقل في الجدول الجديد.
- **䀂 تحويل الصفات متعددة القيم:** يتم في هذه الحالة، عادة، إنشاء جدول جديد يضم الصفة المتعددة القيم كحقل، ويضاف إلى الجدول مفتاح أجنبي FK يكون ممثال للمفتاح الرئيسي في الجدول الناتج من الكيان الذي يحتوي على الصفة متعددة القيم. أما الصفات المركبة فتتحول إلى صفات بسيط، فحقول عادية كما أوضحنا أعلاه، والصفات ذات القيم المشتقة تلغى من الجدول، لأنها صفات قابلها للاشتقاق من صفات أخرى، فال داعي لوجودها

<u>赣</u> تحويل العلاقات غير الثنائية، كالعلاقة الثلاثية وما فوقها: في حالات نادر ة تظهر لدينا علاقات معقدة، كالعلاقة الثلاثية (بين ثلاثة كيانات) والرباعية وما فوقها، وتعالج هذه الحالة بطريقة معالجة الحالة الخامسة (حالة تحويل العلاقات الثنائية من النوع ((N:M حيث يتم إنشاء جدول جديد، وإضـافة المفاتيح الرئيسية للجداول المشتركة، حسب عددها، إلى الجدول الجديد كمفاتيح أجنبية مكونة بمجموعها، مفتاحا مركبا يمثل المفتاح الرئيسي للجدول.

![](_page_48_Figure_0.jpeg)

**تمرين: حول كل من نماذج الكيان العالقة التاليين إلى ما يقابلهما من مخطط قواعد البيانات Database Schema**

**Email : wael1554@gmail.com**

![](_page_49_Figure_0.jpeg)

Figure 3.2<br>An ER schema diagram for the COMPANY database. The diagrammatic notation is introduced gradually throughout this chapter.

## **تحويل مخطط الكيان العالقة لجامعةإلى ما يقابله من مخطط قواعد البيانات )جداول(**

- **نبدأ بتحويل الكيان العادي:**
- يتم تمثيل الكيان العادي (القوي) بشكل المستطيل أحادي الإطار، ويحتوي مخطط الكيان العلائقي السابق على ثلاث كيانات هي.
	- )Student( الطالب
	- )Instructor(المحاضر
		- )Course(المقرر
- .1 وتتم عملية تحويل الكيانات القوية بتمثيل كل منها بجدول يحمل إسم الكيان ، ويحتوي حقوال تمثل الصفات)تمثل الصفات بالشكل البيضاوي( المرتبطة)االرتباط يمثل بخط مستقيم( بالكيان.
- ٢ \_ في حالة الصفة المركبة(شكل بيضاوي مرتبط باشكال بيضاوية جزئية) يتم أخذ الأجزاء المكونة للصفة المركبة.

- ٣. يتم تجاهل الصفة المشتقة(تمثل بشكل بيضاوي متقطع الاطار) بسبب القدر ة على إشتقاقها ً إستعالم.
- أما الصفة متعددة القيمة(تمثل بشكل بيضاوي مزدوج الإطار) فيتم إنشاؤها في جدول مستقل ي إسم الكيان والصفة متعددة القيمة، ويحتوي حقولا تمثل الصفة متعددة القيمة وصفة المفتاح الرئ للكيان.

نالحظ في هذا المثال أن كل الصفات من النوع البسيط

ويكون المفتاح الرئيسي )Key Primary)للجدول هو مجموعة صفات المفتاح الرئيسي المرتبطة بالكيان

![](_page_50_Picture_158.jpeg)

**.0 تحويل الكيان الضعيف:**

يتم تمثيل الكيان الضعيف بشكل مستطيل مزدوج اإلطار، وسبب ضعف الكيان ، ينتج من عدم وجود صفة مفتاح رئيسي له، ولكن يحتوي على صفة مفتاح جزئي، ولدينا في هذا المثال كيان ضعيف واحد هو:

كيان الشعب الفصلية المقترحة)Offerings-Course)

# ويحتوي هذا الكيان على صفات المفتاح الجزئي التالية:

- السنة(<u>Year</u>)
- )Semester(الفصل
- ا رقم الشعبة(Section-no)

ويجب أن يرتبط الكيان الضعيف بكيان قوي بواسطة عالقة تعريف)تمثل عالقة التعريف بشكل معين مزدوج اإلطار(، وذلك في سبيل تقوية الكيان الضعيف.

وتتم عملية تحويل الكيان الضعيف بتحويله إلى جدول يحمل إسم الكيان الضعيف،ويحتوي حقوال من الصفات المرتبطة به ، بالاضافة إلى حقل المفتاح الرئيسي من جدول الكيان القوي المرتبط معه بعلاقة تعريف،وفي حال وجود أي صفة على عالقة التعريف، يتم تمثيلها بحقل في الجدول. ويكون المفتاح الرئيسي للجدول هو مفتاح الكيان القوي باإلضافة الى المفاتيح الجزئية في الكيان الضعيف.

وينتج عن عملية التحويل الجدول التالي:

![](_page_51_Picture_145.jpeg)

وبذلك يرتبط جدول الشعب الفصلية المقترحة(Course-Offerings) بجدول المقرر(Course) بوجو المفتاح األجنبي)Key Foreign)رقم المقرر )courseno)

**COURSE** courseno | title| syllabus| Credits

**COURSE-OFFERINGS** courseNo secno semester year time room

**تحويل مخطط الكيان العالقة لجامعةإلى ما يقابله من مخطط قواعد البيانات )جداول(**

**.3تحويل العالقات:** 

يتم تمثيل العالقة بشكل معين أحادي اإلطار

في هذه الحالة يتم التعامل مع العالقة حسب نوعها كل على حده، حيث تصنف العالقات إلى األنواع التالية:

- )Relationship One-to-One( واحد إلى واحد عالقة
	- علاقة واحد إلى كثير (One-to-Many)
	- عالقة كثير إلى كثير)Many-to-Many)

يتم تجاهل علاقة التعريف (شكل معين مزدوج الإطار)، لانه تم بناؤها مسبقا عند تحويل الكيان الضعيف

## **.3أ( تحويل عالقة واحد إلى واحد:**

إذا كانت العالقة بين الكيانين عالقة واحد-إلى-واحد فإن عملية التحويل تتم وفق عدة خيارات أشهرها، خيار يسمى بطريقة المفتاح الأجنبي، وفيه يتم إضافة المفتاح الرئيسي لأحد الجدولين إلى الجدول الآخر كمفتاح أجنبي ويفضل أن يكون الجدول الذي يحتوي على المفتاح الأجنبي، هو الجدول الذي يكون نوع قيد اشتراكه في العلاقة، من نوع (الاشتراك الكلي) وفي حال وجود صفة على العلاقة يتم إصافتها كحقل إضافي مع المفتاح الأجنبي.

في هذا المثال التوجد عالقة من النوع واحد- إلى- واحد

**.3ب( تحويل عالقة واحد إلى كثير:**

في هذه الحالة يتم أخذ نسخة من المفتاح الرئيسي من الجدول ذو طرف العالقة واحد ويتم إضافته كحقل مفتاح أجنبي في جدول طرف العالقة كثير. وفي حال وجود صفة على العالقة يتم إضافتها كحقل إضافي مع المفتاح الأجنبي.

في هذا المثال لدينا عالقة يُدرس)teaches)بين كيان المحاضر)Instructor )وكيان الشعب الفصلية ،)Course-Offerings(المقترحة

في هذا المثال لدينا عالقة يُدرس)teaches)بين كيان المحاضر )Instructor )وكيان الشعب الفصلية .)Course-Offerings( المقترحة

![](_page_52_Figure_0.jpeg)

وعليه يتم أخذ المفتاح الرئيسي )iid )من جدول Instructor كونه طرف العالقة واحد ، ويضاف كمفتاح أجنبي في جدول offerings-course، وبالتالي يتم تعديل جدول Offerings-Course ليصبح بالشكل التالي:

![](_page_52_Picture_88.jpeg)

وبذلك يرتبط جدول الشعب الفصلية المقترحة(Course-Offerings) بجدول المحاضر (Instructor) بوجود المفتاح الأجنبي رقم المحاضر (iid)

![](_page_52_Picture_89.jpeg)

**.3ج( تحويل عالقة كثير إلى كثير:**

في هذا النوع من العالقات يتم إنشاء جدول جديد يحمل إسم العالقة، وتكون حقوله هي حقول المفتاح الرئيسي من كال الجدولين المشاركين في العالقة مكونة المفتاح الرئيسي للجدول الجديد، وفي حال وجود صفة على العالقة يتم إضافتها كحقل إضافي في الجدول

في هذا المثال، يوجد لدينا عالقتين من نوع كثير إلى كثير، هما:

م علاقة يُسَجِّل (enrols)

**Email : wael1554@gmail.com**

![](_page_53_Figure_0.jpeg)

![](_page_54_Figure_0.jpeg)

**نبدأ بتحويل الكيان العادي:**

يحتوي مخطط الكيان العالئقي السابق على ثالث كيانات عادية هي:

- )Employee( الموظف
	- )Department(القسم
		- )Project(المشروع

# **.0أ( كيان الموظف )Employee)**

نالحظ في هذا الكيان وجود صفة مركبة هي صفة اإلسم)Name)والتي تتكون من الصفات الجزئية االسم الأول (Fname) ، و حرف الاسم الأوسط (Minit) ، والاسم الأخير (Fname). وكما اوضحنا سابقا ، فإن الصفة المركبة في عملية التحويل تدرج بصفاتها الجزئية فقط

**Email : wael1554@gmail.com**

Minit Lname Fname **B**date Name ddress Salary Ssn Sex **EMPLOYEE** 

وينتج عن عملية التحويل الجدول التالي:

![](_page_55_Picture_78.jpeg)

## **.0ب( كيان القسم )Department)**

نلاحظ في هذا الكيان وجود صفة مشتقة هي عدد الموظفين (Number of employees)، وذكرنا سابقا أننا في عملية التحويل نتجاه هذه الصفة ،ليتم بناؤها الحقا بجملة إستعالم

كما نالحظ وجود صفة متعددة القيمة وهي المواقع )locations)وذكرنا سابقا أن الصفة متعددة القيمة يتم تحويلها إلى جدول مستقل مع المفتاح الرئيسي للكيان ،ويكون إسم الجدول مكون من إسم الكيان مضافا إليه إسم الصفة متعددة القيمة.

![](_page_55_Figure_6.jpeg)

وينتج عن عملية التحويل الجدولين التاليين:

![](_page_55_Picture_79.jpeg)

**Email : wael1554@gmail.com**

![](_page_56_Figure_0.jpeg)

**.0تحويل الكيان الضعيف:**

في هذا المثال كيان ضعيف واحد هو:

كيان المعتمد على )Dependent)، حيث يصف هذا الكيان أفراد عائلة الموظف المعتمدين عليه في إعالتهم.

![](_page_56_Figure_4.jpeg)

# ويحتوي هذا الكيان على صفة المفتاح الجزئي اإلسم )Name)،التالية:

و يرتبط هذا الكيان الضعيف بكيان قوي هو كيان الموظف )Employee )بواسطة عالقة التعريف يعتمد على .(Dependent\_of)

وتتم عملية تحويل الكيان الضعيف بتحويله إلى جدول يحمل إسم الكيان الضعيف)Dependent)،ويحتوي حقولا من الصفات المرتبطة به ، بالاضافة إلى حقل المفتاح الرئيسي من جدول الكيان القوي(loyee المرتبط معه بعالقة التعريف)of-Dependent). ويكون المفتاح الرئيسي للجدول هو مفتاحا للكيان القوي)(Empoyee-Ssn) بالإضافة إلى المفتاح الجزئي في الكيان الضعيف (Dependent-Name

وينتج عن عملية التحويل الجدول التالي:

![](_page_57_Picture_46.jpeg)

وبذلك يرتبط جدول (Dependent) بجدول (Employee) بوجود المفتاح الأجنبي رقم الموظف .(Employee-Ssn)

![](_page_57_Picture_47.jpeg)

![](_page_58_Picture_91.jpeg)

![](_page_59_Picture_47.jpeg)

![](_page_60_Picture_72.jpeg)

وعليه يرتبط جدول القسم بجدول المشروع بواسطة المفتاح الاجنبي رقم القسم (Epartment-Number الذي تم إضافته إلى جدول المشروع ، كما يظهر في الشكل التالي:

![](_page_60_Picture_73.jpeg)

3(عالقة إشراف موظف على موظف )Supervision):

![](_page_60_Figure_4.jpeg)

هذه العالقة هي عالقة أحادية ذات تغذية راجعة،أي عالقة كيان على نفسه.

![](_page_60_Picture_74.jpeg)

نتيجة هذه العلاقة أن يتم إضافة حقل جديد هو حقل المشرف (Supervisor)،وهو حقل يعبر عن رقم الموظف، مع إعطائه خصوصية كونه مشرفا على غيره من الموظفين.الحقل يتم إضافته إلى جدول الموظف )Employee )ليصبح بالشكل التالي:

**.3ج( تحويل عالقة كثير إلى كثير:**

في هذا المثال، يوجد لدينا عالقة واحدة من نوع كثير إلى كثير، هي عالقة موظف يعمل على مشروع (Works\_on)

![](_page_61_Figure_2.jpeg)

وفي هذه الحالة يتم إنشاء جدول جديد تحت إسم العلاقة (Works-on)، ونقوم بأخذ المفتاح الرئيس من كل الجدّولين ، الموظف (Employee) والمشروع (Project)، بالإضافة إلى الصفة عدد الساعات (Hours) المرتبطة بالعالقة، ويصبح لدينا الجدول التالي:

![](_page_61_Picture_87.jpeg)

وبذلك يرتبط جدول الموظف (Employee) وجدول المشروع (Project) عن طرق الجدول الجديد )on\_Works )عن طريق المفاتيح األجنبية رقم الموظف )Ssn-Employee )من جدول الموظفEmployee ، ورقم المشروع (Project) (Project ) من جدول المشروع )Project

![](_page_61_Figure_6.jpeg)

![](_page_62_Figure_0.jpeg)

## **المحذلرة السذبعة – الجزء الثذني**

**تصميم قواعد البيذنذت العالقية**

**Design of Relational Database**

## **عناصر المحاضرة**

- .1 **دورة حياة قاعدة البيانات Database) DBLC (Cycle Life**
	- .2 **مخطط قواعد البيانات Database Schema**
	- **التحويل من مخطط الكيان العالئقي إلى مخطط قواعد بيانات**
		- .1 تحويل الكيان
		- .2 تحويل الصفة المركبة والصفة متعددة القيمة
			- .3 تحوي الكيان الضعيف
				- .4 تحويل العالقات
			- .1 **مثال0)مخطط الكيان العالقة لجامعة(**
			- **مثال0 )مخطط الكيان العالقة لشركة(**

**مثال0**

![](_page_63_Figure_14.jpeg)

Figure 3.2

**Figure 3.2**<br>An ER schema diagram for the COMPANY database. The diagrammatic notation<br>is introduced gradually throughout this chapter.

![](_page_64_Figure_0.jpeg)

## **نبدأ بتحويل الكيان العادي:**

يحتوي مخطط الكيان العالئقي السابق على ثالث كيانات عادية هي:

- )Employee( الموظف
- )Department(القسم
	- )Project(المشروع

# **.0أ( كيان الموظف )Employee)**

نالحظ في هذا الكيان وجود صفة مركبة هي صفة اإلسم)Name)والتي تتكون من الصفات الجزئية االسم الأول (Fname) ، و حرف الاسم الأوسطّ (Minit) ، والاسم الأخير (Fname). وكما اوضحنا سابقا ، فإن الصفة المركبة في عملية التحويل تدرج بصفاتها الجزئية فقط

**Email : wael1554@gmail.com**

![](_page_65_Figure_0.jpeg)

## **.0ب( كيان القسم )Department)**

![](_page_65_Figure_2.jpeg)

نلاحظ في هذا الكيان وجود صفة مشتقة هي عدد الموظفين (Number of employees)، وذكرنا سابقا أننا في عملية التحويل نتجاه هذه الصفة ،ليتم بناؤها الحقا بجملة إستعالم

كما نالحظ وجود صفة متعددة القيمة وهي المواقع )locations)وذكرنا سابقا أن الصفة متعددة القيمة يتم تحويلها إلى جدول مستقل مع المفتاح الرئيسي للكيان ،ويكون إسم الجدول مكون من إسم الكيان مضافا إليه إسم الصفة متعددة القيمة.

وينتج عن عملية التحويل الجدولين التاليين:

**.0ج( كيان المشروع:**

![](_page_65_Figure_6.jpeg)

**Email : wael1554@gmail.com**

![](_page_66_Figure_0.jpeg)

هذا الكيان يحتوي على صفات بسيطة فقط،وبالتالي ينتج عن عملية التحويل الجدول

![](_page_66_Picture_88.jpeg)

**.0تحويل الكيان الضعيف:**

في هذا المثال كيان ضعيف واحد هو:

كيان المعتمد على )Dependent)، حيث يصف هذا الكيان أفراد عائلة الموظف المعتمدين عليه في إعالتهم.

![](_page_66_Figure_6.jpeg)

ويحتوي هذا الكيان على صفة المفتاح الجزئي اإلسم )Name)،التالية:

و يرتبط هذا الكيان الضعيف بكيان قوي هو كيان الموظف )Employee )بواسطة عالقة التعريف يعتمد على .(Dependent\_of)

وتتم عملية تحويل الكيان الضعيف بتحويله إلى جدول يحمل إسم الكيان الضعيف)Dependent)،ويحتوي حقوال من الصفات المرتبطة به ، باالضافة إلى حقل المفتاح الرئيسي من جدول الكيان القوي)Employee )

**Email : wael1554@gmail.com**

المرتبط معه بعلاقة التعريف(Dependent-of). ويكون المفتاح الرئيسي للجدول هو مفتاحا للكيا القوي)(Empoyee-Ssn) بالإضافة إلى المفتاح الجزئي في الكيان الضعيف (pendent-Name-

وينتج عن عملية التحويل الجدول التالي:

![](_page_67_Picture_133.jpeg)

وبذلك يرتبط جدول )Dependent )بجدول )Employee )بوجود المفتاح األجنبي رقم الموظف .(Employee-Ssn)

![](_page_67_Figure_4.jpeg)

**.0تحويل العالقات:** 

**.3أ( تحويل عالقة واحد إلى واحد:**

في هذا المثال توجد عالقة من النوع واحد- إلى- واحد ،وهي عالقة )Manages)بين كيان الموظف،وكيان القّسم، والعلاقة ذات إشتراك كلي منّ جهة القسّم ، مع وجود ّ الصفة (start\_date ) على العلاقة.

![](_page_67_Figure_8.jpeg)

وبناءا على النقطة السابقة ، يتم أخذ نسخة من المفتاح الرئيسي لجدول الموظف (Employee\_Ssn)، مضافا إليها الصفة على العلاقة (start\_date)، ووضعهما كتعديل على جدول القسم(department)، ويفضل إعادة تسمية المفتاح الرئيسي ليدل على العالقة وهي عالقة ادارة ، فهو مدير )Manager)، وبالتالي بدال من التسمية Ssn\_Employee تصبح التسمية Ssn\_Manager

![](_page_67_Picture_134.jpeg)

**Email:** 

![](_page_68_Figure_0.jpeg)

![](_page_69_Picture_45.jpeg)

![](_page_70_Figure_0.jpeg)

وفي هذه الحالة يتم إنشاء جدول جديد تحت إسم العلاقة (Works-on)، ونقوم بأخذ المفتاح الرئيس من كل الْجِدُولين ، الموظّفُ (Employee) والمشروع (Project)، بالإضافة إلى الصفة عدد الساعات (Hours) المرتبطة بالعالقة، ويصبح لدينا الجدول التالي:

![](_page_70_Picture_66.jpeg)

وبذلك يرتبط جدول الموظف (Employee) وجدول المشروع (Project) عن طرق الجدول الجديد )on\_Works )عن طريق المفاتيح األجنبية رقم الموظف )Ssn-Employee )من جدول الموظفEmployee ، ورقم المشروع )Number-Project )من جدول المشروع )Project )

![](_page_70_Picture_67.jpeg)

**وبذلك نكون قد أنشأنا مخطط قواعد البيانات الناتج عن التحويل للمثال رقم )0(، وهو على الشكل التالي:**

![](_page_71_Figure_0.jpeg)

# **المحذلرة رقم )8(**

**تصميم قواعد البيذنذت العالقية**

## **Design of Relational Database**

**عناصر المحاضرة**

- .1 تحسين قواعد البيانات
- .2 مفهوم العالقة الرابطة ISA
- .3 تصميم قواعد البيانات من مستندات
- .4 البيانات الغير ممثلة في قواعد البيانات

## **تحسين قواعد البيانات**

يمكن العمل على تحسين قواعد البيانات باستخدام ما يعرف بتطبيع قواعد البيانات Database Normalization، والذي يستخدم إلزالة عيوب البيانات المخزنة، والوصول إلى مخطط قواعد بيانات متين،

## و يتم تطبيق التطبيع على أربعة مراحل متتالية هي:

- ا. شكل التطبيع الأول (Normalization Form First)
- ٢ . شكل التطبيع الثاني (Normalization Form Second)<br>٣ . شكل التطبيع الثالث (Normalization Form Third)
- شكل التطبيع الثالث (Normalization Form Third)
- .4 شكل التطبيع الرابع (Normalization Form Fourth)
	- .5 ونكتفي هنا بذكرها دون الخوض في تفاصيلها

# **مفهوم العالقة الرابطة ISA**

١ \_ هي علاقة بين كيانين ،أحدهما طبقة أعلى(أصل أو أب)، والأخرى طبقة أسفل (فرع أو إبن)متفرعة من الطبقة الأصل.
- Y . عملية تحويل العلاقة ISA تختلف ، فهي تربط كيان الفر ع بكيان الأصل بإستخدام المفتاح ا في كيان الأصل، مكونة بذلك جدو لا جديدا لكل كيان فر ع مكون من حقل المفتاح الرئيسي ما كيان الأصل مضاف إليه خواص كيان الفرع.
	- .1 مثال:ينتج عن تحويل عالقة ISA في مخطط الكيان العالقة المقابل الجداول التالية:

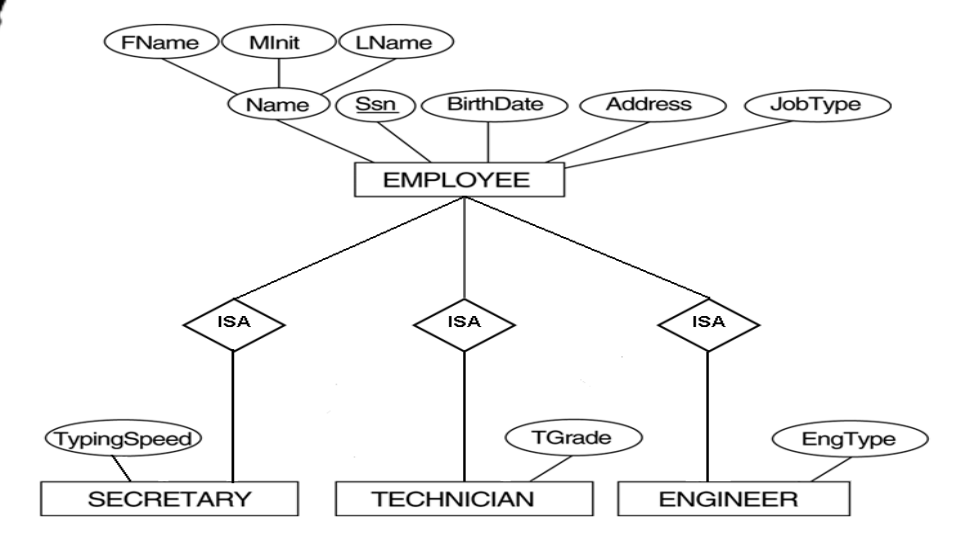

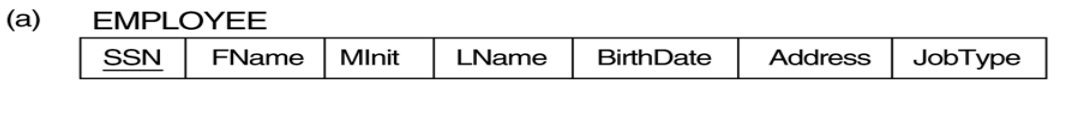

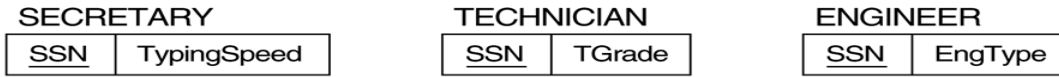

تصميم قواعد البيانات من مستندات

- ا إن عملية تمثيل البيانات من نماذج تم جمعها من موقع الدراسة او الحالة المراد بناء قواعد البيانات قد تختلف، فمثال لو أخذنا بعين اإلعتبار الشكل التالي:
	- .2 قيم محسوبة
	- .3 قيم مستنتجة
	- .4 سجالت من اكثر

من كيان...الخ

# **البيانات الغير ممثلة في قواعد البيانات**

- .1 **البيانات التي ال يتم تسجيلها في قاعدة البيانات:**
	- .1 الشعارات او اسم الجهة صاحبة المستند.
- .1 الرقم المسلسل، او رقم كل صفحة مطبوعةأو تاريخ الطباعة
	- .1 البيانات التي يمكن إشتقاقها أو حسابها من بيانات أخرى
		- .1 المالحظات والتوقيعات والتعليقات

#### **مشاكل البيانات**

- .1 ذكرنا فيما سبق مشاكل ملفات البيانات، والتي هي على عالقة وطيدة بمشاكل البيانات، ونذكر منها:
	- .1 تكرار البيانات
	- .2 مشاكل إدخال البيانات
	- .3 مشاكل حذف البيانات

### **مشاكل التعديل والحذف للبيانات**

.1 **تكرار البيانات**

### .1 لنأخذ الجدول التالي:

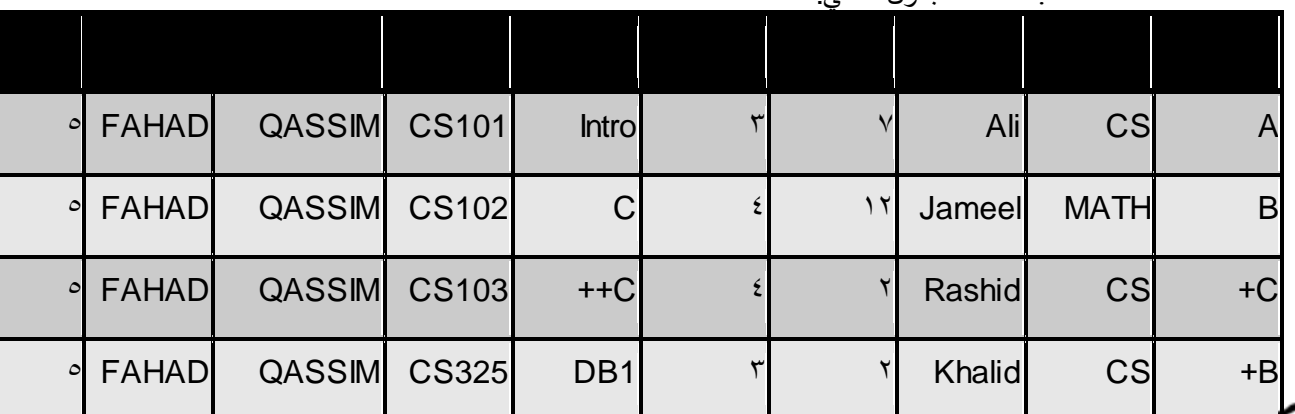

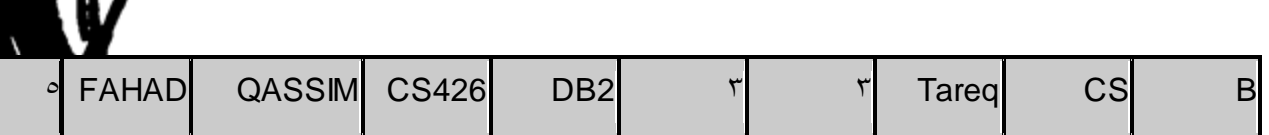

.1 نالحظ أن:

.1 بيانات الطالب تتكرر تخزينها مع تسجيله كل مقرر

.1 تتكرر بيانات كل مقرر مع كل طالب يسجل ذلك المقرر

.1 تتكرر بيانات كل مدرس مع كل مقرر يسجله طالب ماينتج عن هذا التكرار مشاكل كثيرة مثل:

.1 استهالك حيز التخزين.

.1 زيادة وقت إدخال البيانات

.1 تضييع وقت القائمين على عملية اإلدخال

.1 ئؤثر على سرعة معالجة البيانات، واستهالك االجهزة

**مشاكل إدخال البيانات**

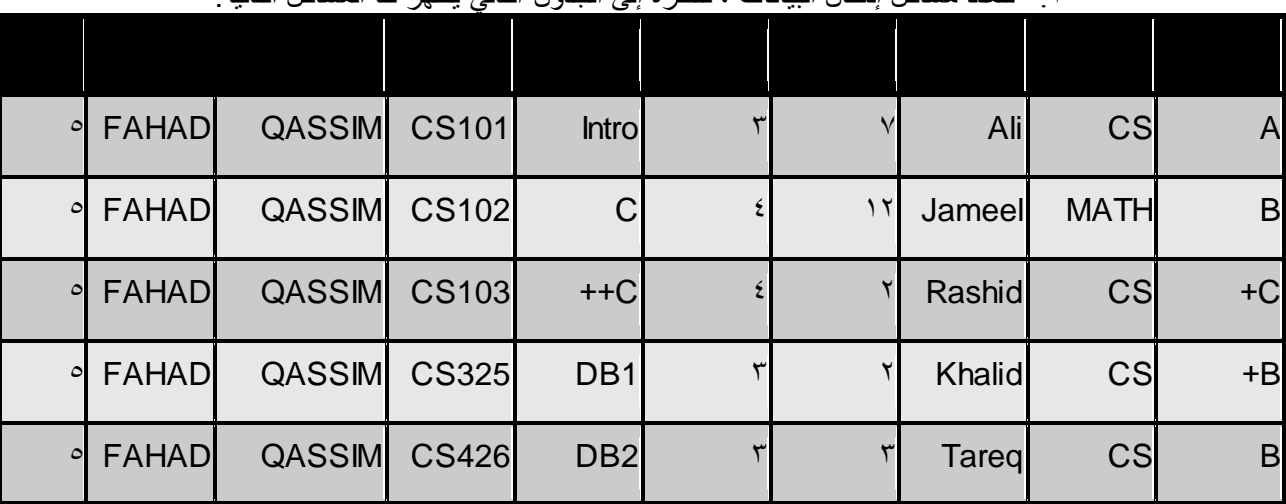

.1 تتعدد مشاكل إدخال البيانات ، فنظرة إلى الجدول التالي يظهر لنا المشاكل التالية:

ال نستطيع إدخال بيانات أي مقرر لم يسجله طالب واحد على األقل.

- اليمكننا ادخال بيانات مدرس لم يدرس مقرر درسه طالب واحد على االقل
- عند ادخال بيانات طالب جديد ، نضطر أن نترك معلومات المقرر والمدرس فارغا
- بسبب ادخال بيانات معينة اكثر من مرة، فإنه يزيد امكانية حدوث إدخال خطأ للبيانات مما يسبب تضارب في البيانات،بغض النظر كان الخطأ مقصودا أو ال

## **مشاكل الحذف للبيانات**

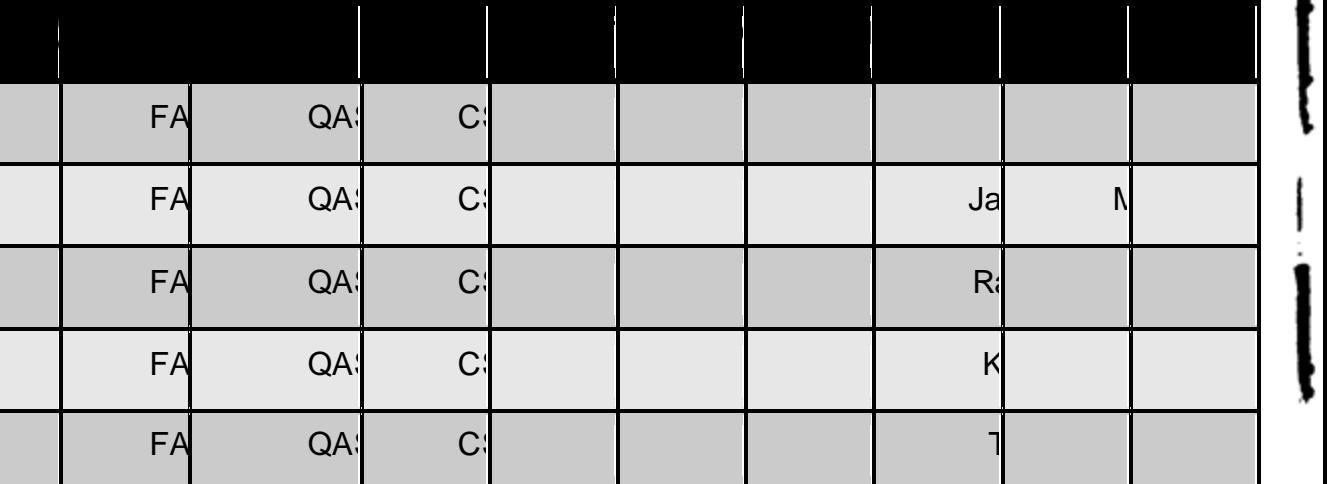

عند حذف بيانات ما ، فان ذلك قد يؤثر على وجود بيانات أخرى.في الجدول التالي:

.1 عند حذف بيانات طالب وحيد في مقرر ما،يتم حذف بيانات المقرر نهائيا ونفقد بياناته

.1 عند حذف بيانات مدرس يدرس مقرر يحتوي على طالب وحيد، نفقد معلومات الطالب

.1 عند حذف سجل طالب أو مقرر أو مدرس ، فإنه يجب علينا فعل ذلك في سجال أخرى متعلقة بنفس المحذوف، الأمر الذي قدننساه أو لانستطيع حذفه

**مشاكل التعديل للبيانات** 

.1 التعديل في بيانات سجل ما قد يخلق تضاربا مع معلومات سجل آخر، من الجدول التالي:

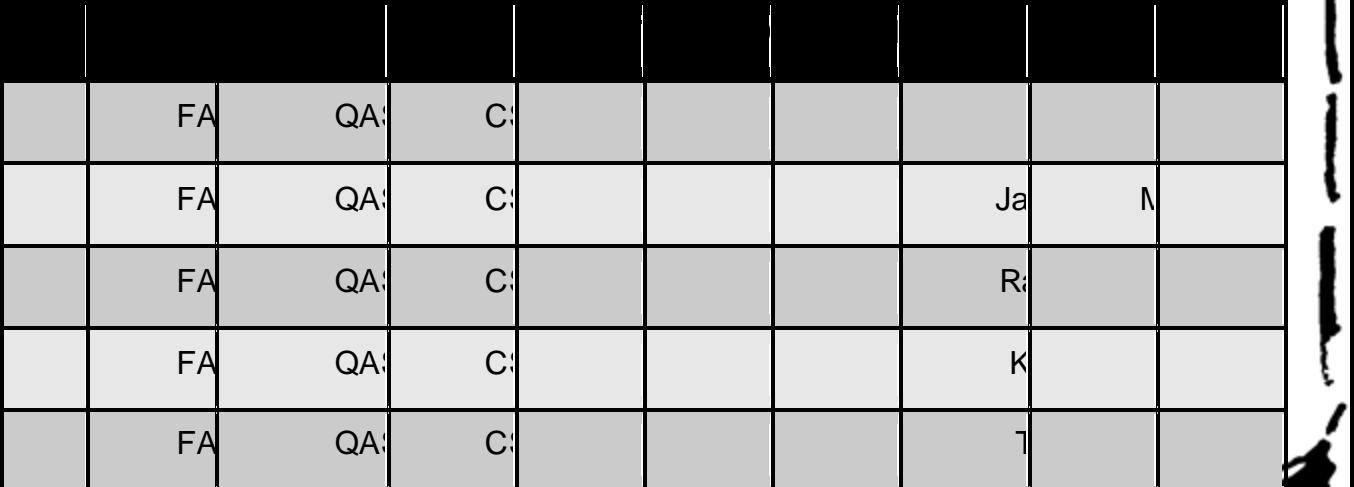

عند تعديل بيانات مقرر أو طالب أو مدرس، يجب أن نجري نفس التعديلات في كافة مواضع تخزين تلم البيانات

ربما يحدث خطأ في تعديل البيانات في موضع تخزينمعين دون مواضع أخرى سهوا أو عمدا. ينتج عن ذلك عد توافقية البيانات موضوع التعديل

### **أسباب فقد البيانات**

- .1 فقد البيانات أو ضياعها يحدث نتيجة أسباب كثيرة، نذكر منها:
	- .1 خطأ بشري في إدخال بيانات غير سليمة
	- .1 عدم إكتمال تنفيذ بعض العمليات التي تجرى على البيانات
		- .1 تعطل نظم البرامج
			- ا. تعطل الأجهز ة
		- .1 تعطل خطوط نقل البيانات)الشبكات(
			- .1 فيروسات الحاسب
				- .1 كوارث طبيعية

#### **إمكانية إستعادة البيانات**

- .1 يوفر نظام إدارة قواعد البيانات )DBMS )عدة تقنيات لمواجهة مشاكل فقد البيانات، واستعادتها الى الحالة السابقة للفقد أو الخطأ مباشرة.
	- .2 من االمكانيات المتاحة لالستعادة نذكر:

**النسخ االحتياطي)Backup):**يوفر DBMSإجراءا آليا لعمل نسخة احتياطية لكامل قاعدة البيانات.

**مفكرة النظام)Log System):**وهي آلية يستخدمها DBMS لتسجيل كافة التعامالت مع قاعدة البيانات

**نقط اإلختبار)Point Check):** وهو سجل ينشئه DBMS ليسجل فيه عملية فحص للنظام، واعتبار عملية الفحص الناجحة نقطة إسترجاع ممكنة

**برنامج إدارة اإلستعادة)Manager Recovery):**هو برنامج يقوم بإرجاع قاعدة البيانات إلى الحالة السليمة عند حدوث الأعطال، ثم يعيد تنفيذ تعاملات البرامج والمستخدمين من المفكرة(مفكرة النظام)

## **طرق استعادة البيانات**

السابقة.

اعتمادا على نوع فقد البيانات، وإمكانيات اإلستعادة المتوفرة، يمكن إستخدام أحد طرق اإلستعادة التالية:

**اإلستعادة العكسية )Recovery Backward):** تستخدم لعمل تراجع عن الفعل أي Undo،والعودة للحالة

الإ**ستعادة الأمامية (Forward Recovery):** تستخدم للعودة إلى نقطة مرجعية صـالحة للإست اإلجراءات منها للوصول للوضع السليم أي Redo

**إعادة التحميل وإعادة التشغيل )Restore &Rerun):** تستخدم للتعامالت السابقة للعطل بعد آخر نسخة إحتياطية. حيث يجري تحميل النسخة االحتياطية، ثم إعادة تشغيل التعامالت التي تمت بعد عملية النسخ إلى وقت حدوث العطل.

**سالمة وتكامل التعامل )Integrity Transaction): حركة العمل) Transaction )**هي مجموعة من العمليات التي إما أن تتم معا أوال تتم إطالقا، لذلك عند حدوث العمليات إذا كان تأثيرها يؤدي إلى ضياع أو تضارب في البيانات ، فإنها ال تتم Rollback، وإال فانها تتم Commit.

## **أنواع فقد البيانات**

- .1 فقد البيانات أنواع تتراوح ما بين إدخال قيم غير صحيحة لبيانات معينة إلى الفقد الكامل لبيانات قاعدة البيانات.
	- .2 بناءا على نوع فقد البيانات ،يتم تحديد طريقة اإلستعادة المناسبة
		- .3 من أنواع فقد البيانات:

## **تسجيل بيانات غير صحيحة:**

- .1 تصحيح الخطأ يدويا إذا كان الخطأ بسيطا
- .2 اذا كانت االخطاء كثيرة ، يمكن إستخدام االستعادة العكسية، أو البدء من آخر نقطة فحص

## **التعامالت المجهضة)الغير مكتملة(:**

.1 نستخدم تقنية إلغاء / التراجع عن كافة نتائج التعامالت غير المكتملة

## **فناء قاعدة البيانات )Destruction Database):**

.1 االستعادة باعادة التحميل من النسخة االحتياطية،ثم تنفيذ كافة التعامالت باالستعادة االمامية

## **تعطل النظام مع سالمة قاعدة البيانات)Failure System):**

.1 نستخدم تقنية إلغاء / التراجع عن آخر تعامالت او البدء من آخر نقطة فحص

## **أمن قواعد البيانات**

- .1 مع تقدم التكنولوجيا أصبحت االمور أكثر يسرا على المستخدم، كما اصبحت االمور أكثر خطورة بسبب االختراقات الممكنة عن طريق شبكات الحاسوب التي تسبب خسائر طائلة في المال والمعلومات.
- .2 يعرف **أمن قاعدة البيانات** على أنه حماية قاعدة البيانات من االستخدام الخطأ أو االضرار المتعمد للبيانات

### .1 **على من تقع مسئولية أمن قواعد البيانات؟**

تقع المسؤولية عل مدير قاعدة البيانات DBA، بسبب الصلاحيات الممنوحة له في استخدام الوسائل الالزمة لحماية قاعدة البيانات

**ما هي الوسائل المستخدمة في حماية قواعد البيانات؟**

<u>استخدام الجداول الافتراضية بدلا من الجداول الأصلية، الامر ا</u>لذي يقيد حرية التعامل مع البيانات الأصلية تعطيل عمليات االستعالم

استخدام قواعد الترخيص بالصالحيات من قبل DBA بشكل كفؤ، بحيث يحكم من يصل المعلومات بضوابط أمنية

استخدام برامج تحجيم المستخدمين، لتقييدهم وسد الطرق عليهم في الوصول لقاعدة البيانات بطريقة غير مشروعة

استخدام برامج التشفير أو الترميز، في هذه الحالة حتى لو تم الوصول للبيانات فلن يتم فهماها بسبب تشفيرها

62 .. عمل الطالبة : **[susan](http://www.ckfu.org/vb/u40986.html) ّ♥ .**